# **Ответы на вопросы, которые можно получить благодаря использованию Универсального отчета**

Подготовлено www.Profbuh8.ru

Вопрос №1 Как в Универсальном отчете сделать выборку только по конкретному покупателю и узнать сколько конкретной (определенной) номенклатуры товара ему продано?

# **Ответ:**

При проведении документа Реализации (акт, накладная) движения формируются в бухгалтерском регистре и НДС Продажи (не берем в случай раздельного учета НДС). В регистре НДС Продажи нет аналитики по товарам, поэтому придется брать данные из бухгалтерского регистра.

#### **Настройка Универсального отчета в данном случае осуществляется следующим образом:**

1. В шапке отчета для отбора информации указываются следующие значения (рис.1):

- **Период**
- **Регистр бухгалтерии**
- **Журнал проводок (бухгалтерский и налоговый учет)**
- **Движения субконто**

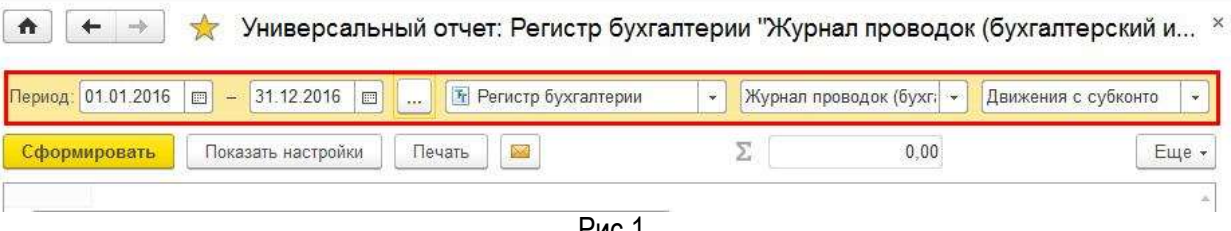

Рис.1

2. Далее нажимаем на кнопку <Показать настройки>, на закладке "Отбор" добавляются значения (рис.2):

- **Счет Дт - Равно - 62.01**
- **Счет Кт - Равно - 90.01.1**

 $\parallel$  +  $\parallel$   $\parallel$   $\parallel$  Универсальный отчет: Регистр бухгалтерии "Журнал проводок (бухгалтерский и...  $\times$ 

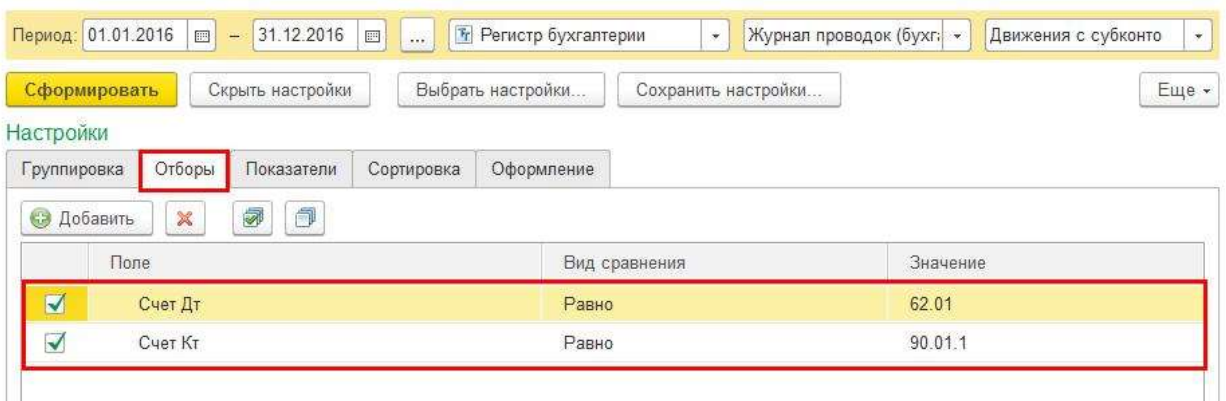

- Рис. 2
- 3. На закладке "Группировка" добавляются значения (рис. 3):
	- **Субконто 1 Дт**
	- **Субконто 3 Кт**

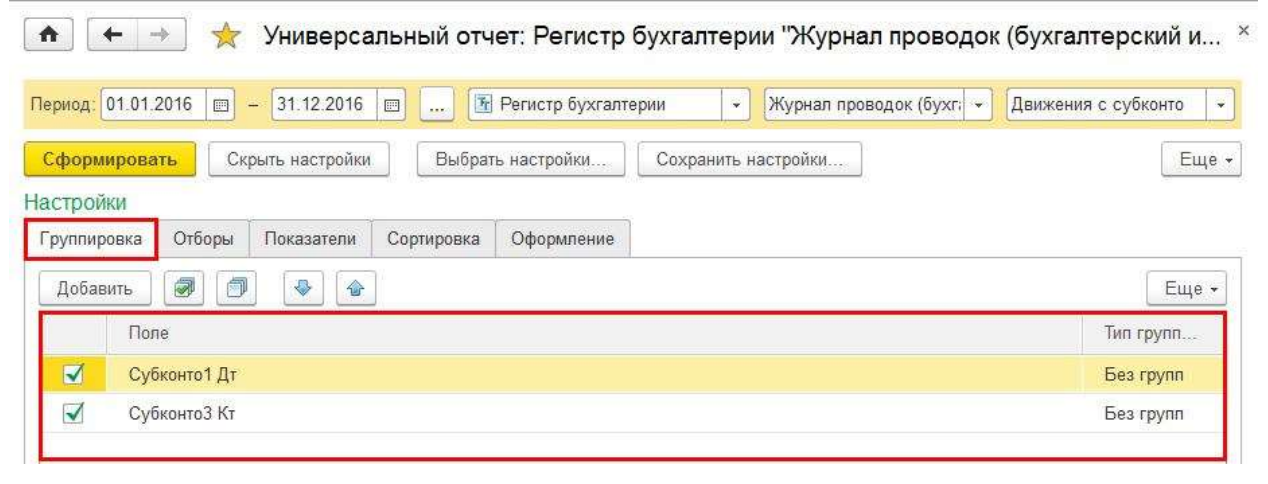

Рис. 3

3. На закладке "Показатели" значения должны быть установлены как на рис.4:

 $\boxed{\leftarrow}$   $\rightarrow$  Универсальный отчет: Регистр бухгалтерии "Журнал проводок (бухгалтерский и... ×

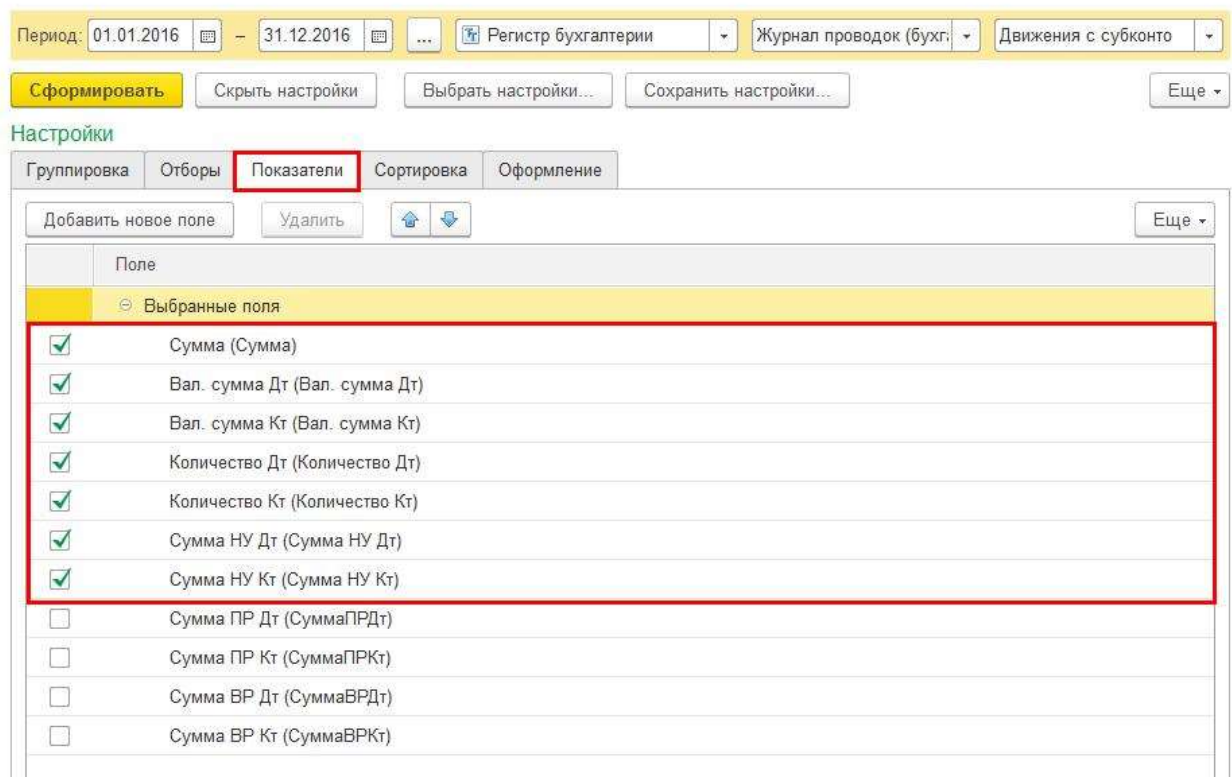

Рис. 4

4. После данных настроек необходимо нажать кнопку <Сформировать> и отчет будет построен по нужной форме (рис.5)

| 31.12.2015<br>Период: 01.01.2015<br>四<br>۰<br>$-0.00$                                                                                                    | [%] Регистр бухгалтерии |                     | $\tau$ .    |            | Журнал проводок (букгалтер: - |              | Движения с субконго |
|----------------------------------------------------------------------------------------------------|-------------------------|---------------------|-------------|------------|-------------------------------|--------------|---------------------|
| Показать настройки<br>Сфордировать<br>Печать                                                                                                    |                         |                     |             | Σ          | 0.00                          |              | Еще •               |
| Универсальный отчет: Регистр бухгалтерии "Журнал проводок (бухгалтерский и налоговый<br>учет)" - таблица "Движения с субконто" за 2015 г.<br>Счит Дт Равно '62.01" И Счит Кт Равно "90.01.1"<br>Отбаес |                         |                     |             |            |                               |              |                     |
| Субконто 1 Дт                                                                                                    | Cymus                   | Ban.                | Ban.        | Количество | Количество                    | Сумма НУ Дт  | Cytwa HV Kr         |
| СубконгоЗ Кт.                                                                                                    |                         | <b>CVMMIB</b><br>Дτ | сумма<br>Kr | Дτ         | Kr                            |              |                     |
| Домашний интерьер.                                                                                                    | 2543754.00              |                     |             |            | 29,000                        | 2 543 754 00 | 2 155 723 72        |
| Дизайн-проект интерьера гостиницы                                                                                                    | 2 400 000.00            |                     |             |            | 1,000                         | 2 400 000 00 | 2033898.31          |
| Комплект штор "Версаль"                                                                                                    | 114 000.00              |                     |             |            | 10.000                        | 114 000.00   | 96 610 17           |
| Pynoнная штора "BLACKOUT FIBER"                                                                                                    | 29 754 00               |                     |             |            | 18,000                        | 29 754 00    | 25 215 25           |
| Камелия                                                                                                    | 107 270.00              |                     |             |            | 166,930                       | 107 270 00   | 90 906 77           |
| Заколка для штор "Цветы"                                                                                                    | 6 120,00                |                     |             |            | 40.000                        | 6 120.00     | 5 186 44            |
| Кисея с бусинами (ЗмхЗм)                                                                                                    | 30 600.00               |                     |             |            | 30,000                        | 30 600 00    | 25932.20            |
| Кисея с бусинами с LED-подсветкой                                                                                                    | 13 600.00               |                     |             |            | 8.000                         | 13 600.00    | 11 525 42           |
| Крючок для штор (хром)                                                                                                    | 5,100,00                |                     |             |            | 20,000                        | 5 100.00     | 4 3 2 2 0 3         |
| Нитяные шторы "Африка"                                                                                                    | 41 650.00               |                     |             |            | 28,000                        | 41650.00     | 35 296.61           |
|                                                                                                    | 10 200.00               |                     |             |            | 40,000                        | 10 200.00    | 8 644 07            |
| Подхват малнитный для штор "Бриллиант"                                                                                                    |                         |                     |             |            |                               |              |                     |
| ТД "Шторкин дом".                                                                                                    | 153 000.00              |                     |             |            | 18,000                        | 153 000.00   | 129 661.02          |

Рис. 5

Вопрос №2 В расходах не отражается оплата труда, налоги и взносы. В КУДиР я этих расходов не вижу! УСН к уплате рассчитывается без этих расходов…

# **Ответ:**

Построим в Универсальном отчете анализ по регистру накопления «Расходы при УСН».

## **Настройка Универсального отчета в данном случае осуществляется следующим образом:**

1. В шапке отчета для отбора информации указываются следующие значения (рис.6):

- **Период**   $\bullet$
- **Регистр накопления бухгалтерии**   $\bullet$
- **Расходы при УСН**   $\bullet$
- **Остатки и обороты**

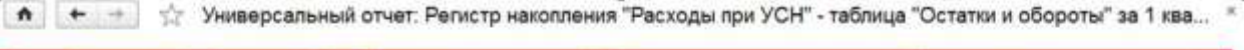

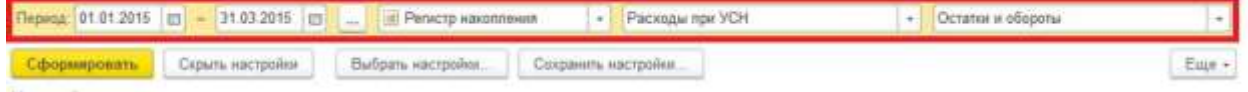

Рис. 6

2. Далее нажимаем на кнопку <Показать настройки>, на закладке "Группировка" добавляются значения (рис.7):

- **Вид расхода**   $\blacksquare$
- **Элемент расхода**

| Crown, siactpolion<br>Выбрать настройки<br>Сохранить настройки<br>Сформировать           | Eur -                              |
|------------------------------------------------------------------------------------------|------------------------------------|
| Настройки<br>Tpynneposica<br>Сортировка<br>Floressignenin<br>Оформление<br><b>Orbopu</b> |                                    |
| Ø.<br>ی ای<br>Добавить                                                                   | East +                             |
| <b>Tone</b><br>norra                                                                     | Two rpymn.                         |
| $\overline{\mathbf{v}}$<br>Вид расхода                                                   | <b>Bea rpynn</b>                   |
| 彦<br>Элемент расхода                                                                     | <b>Bearpymn</b><br>the control and |

Рис. 7

#### 3. На закладке "Показатели" значения должны быть установлены как на рис.8:

6 + + Универсальный отчет: Регистр накопления "Расходы при УСН" - таблица "Остатки и обороты" за 1 ква... ×

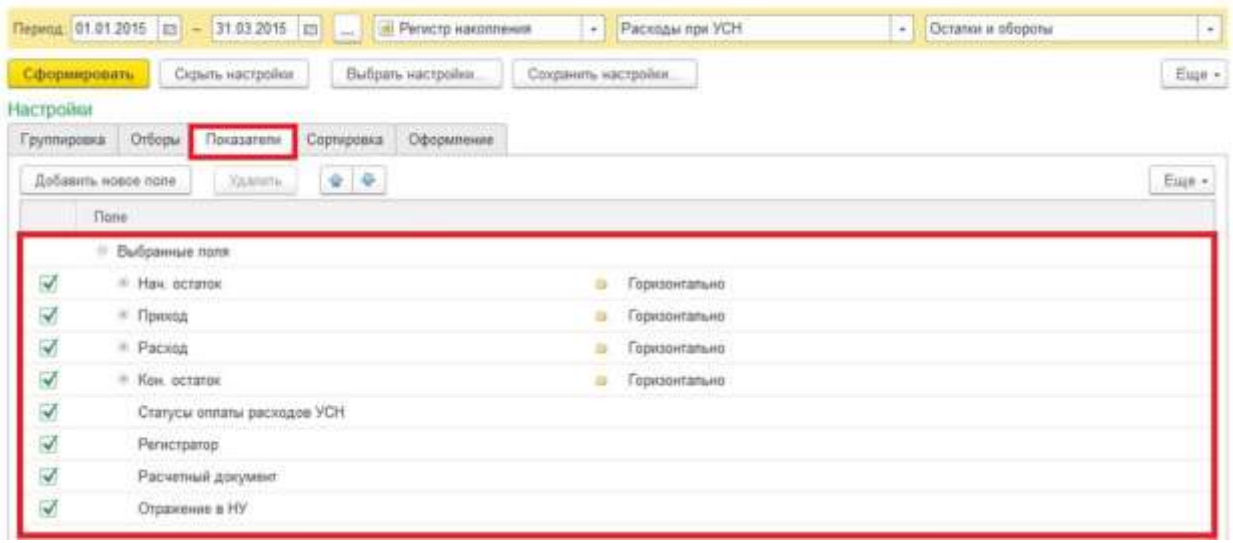

Рис. 8

4. После данных настроек необходимо нажать кнопку <Сформировать> и отчет будет построен по нужной форме (рис.9)

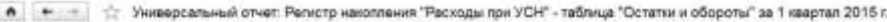

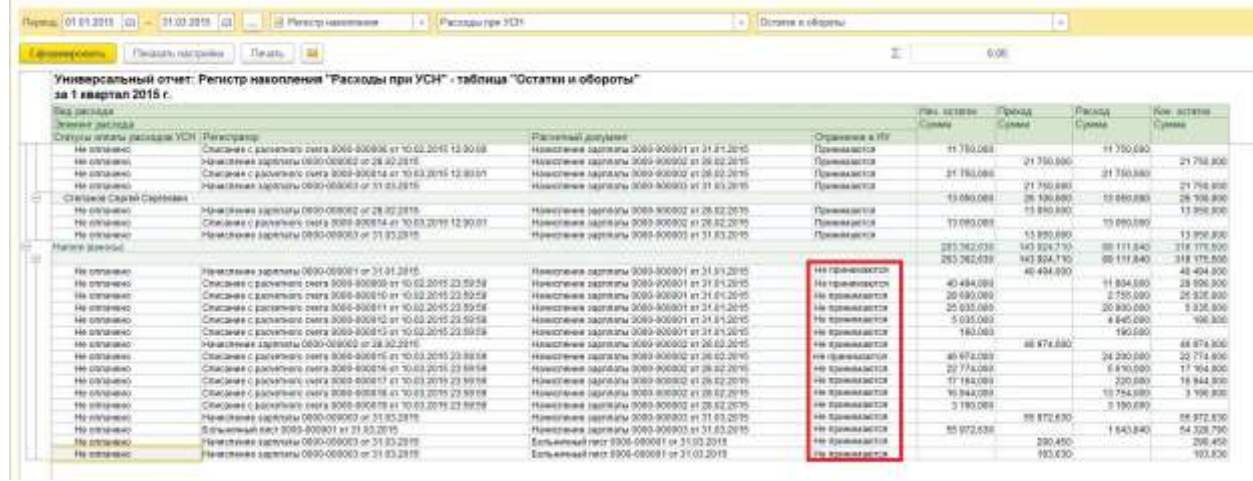

Из отчета мы видим, что некоторые расходы по графе «Отражение в НУ» указаны как «Не принимаются». Это означает, что данные расходы не будут автоматически включаться программой в КУДиР и при вводе документов допущена ошибка. Необходимо исправить аналитику в таких документах, т.е. в статья затрат должна иметь значение «Принимаются» в НУ как показано на рис.10:

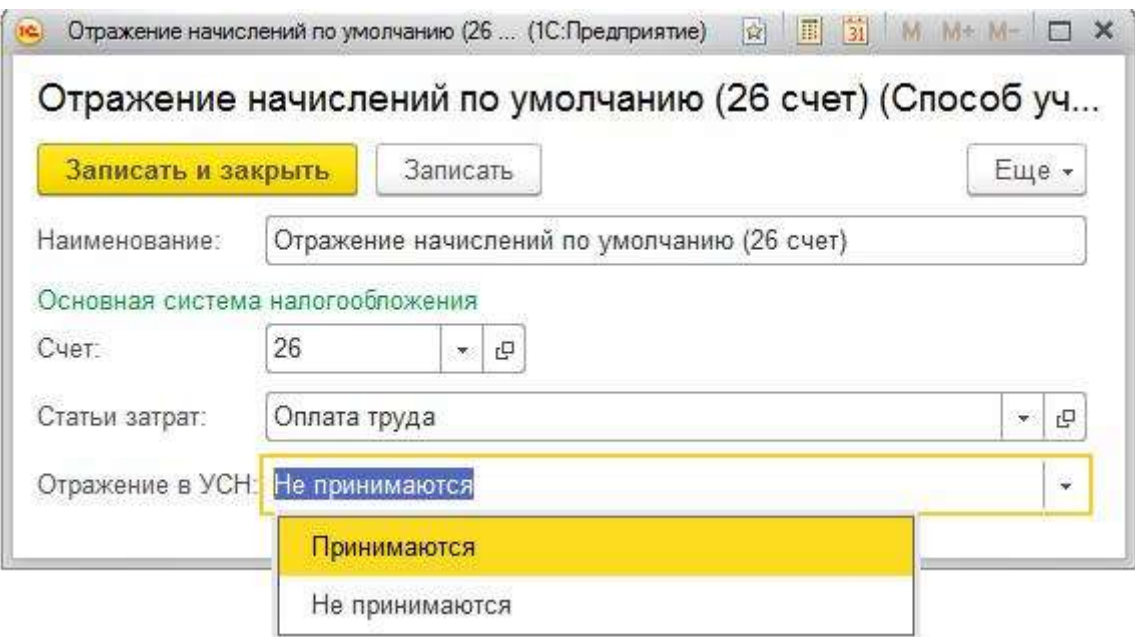

Рис. 10

После этого необходимо перепровести документы начисления зарплаты и перезакрыть месяцы**.**

Вопрос №3 В КУДиР в расходы НУ не попадает стоимость проданного товара

#### **Ответ:**

Расходы принимаются в КУДиР в соответствии в выставленными условиями в учетной политике. При реализации товаров в соответствии с НК РФ такими условиями являются товар должен быть оприходован, оплата за него произведена поставщику и отражена реализация данного товара. Когда все три условия выполнены, то расходы будут включены в КУДиР.

Построим Универсальный отчет по регистру накопления «Расходы при УСН» и уточним условия, что не выполняются для принятия в расходы в НУ**.**

#### **Настройка Универсального отчета в данном случае осуществляется следующим образом:**

1. В шапке отчета для отбора информации указываются следующие значения (рис.6):

- **Период**   $\ddot{\phantom{0}}$
- **Регистр накопления бухгалтерии**   $\ddot{\phantom{0}}$
- **Расходы при УСН**   $\ddot{\phantom{0}}$
- **Остатки и обороты**

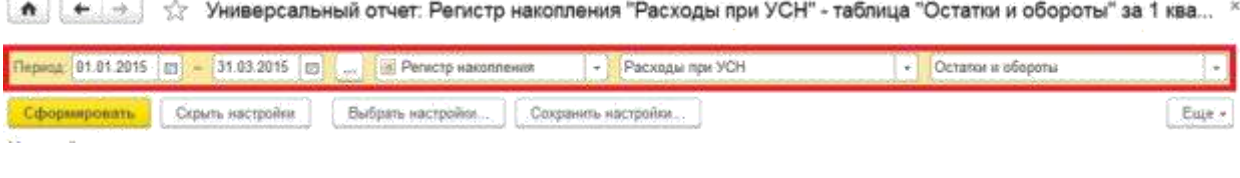

Рис. 11

2. Далее нажимаем на кнопку <Показать настройки>, на закладке "Группировка" добавляются значения (рис.12):

- **Вид расхода**
- **Элемент расхода**

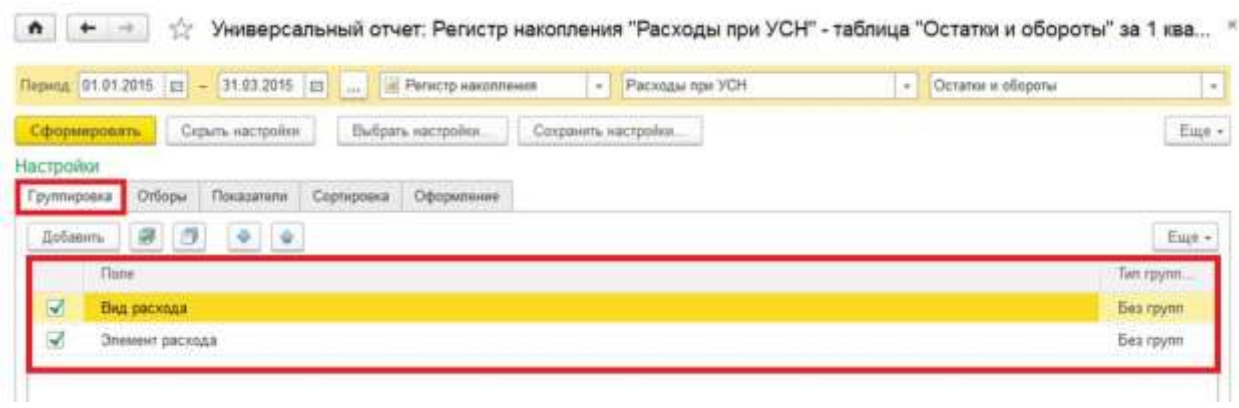

Рис. 12

3. На закладке "Показатели" значения должны быть установлены как на рис.13:

• • • Универсальный отчет: Регистр накопления "Расходы при УСН" - таблица "Остатки и обороты" за 1 ква...

|                | Выбрать настройки<br>Серыть настройки<br>Сфернировать | Сохранеть настройки | Euge + |
|----------------|-------------------------------------------------------|---------------------|--------|
| Настройки      |                                                       |                     |        |
| Группировка    | Opopiunisisse<br>Отборы<br>Показатели<br>Сортировка   |                     |        |
|                | 全身<br>Добавить новое поле<br>Хдалить                  |                     | Euje - |
|                | <b>Florid</b>                                         |                     |        |
|                | Выбранные поля<br>۰                                   |                     |        |
| V              | Отражение в НУ                                        |                     |        |
| V              | <sup>61</sup> Havi octator                            | Горизонтально<br>a  |        |
| Ÿ              | 41 Прихода                                            | Горизонтально<br>u  |        |
| $\breve\smile$ | * Pacing                                              | Горизонтально<br>a  |        |
| V              | * Кон. остаток                                        | Горизонтально<br>a  |        |
| Ń,             | Статусы оппаты расходов УСН                           |                     |        |
|                |                                                       |                     |        |
| R              | Perucrparop                                           |                     |        |

Рис. 13

4. После данных настроек необходимо нажать кнопку <Сформировать> и отчет будет построен по нужной форме (рис.14)

| Период 01.01.2015 = 31.03.2015 = |                                                  | <b>В Регистр накопления</b><br>Расходы при УСН<br>$\cdot$                               | $\bullet$    | Остатки и обороты |             |             |
|----------------------------------|--------------------------------------------------|-----------------------------------------------------------------------------------------|--------------|-------------------|-------------|-------------|
| Сформировать                     | 個<br>Показать настройки<br>Печать                | Σ                                                                                       |              | 0.00              |             |             |
| за 1 квартал 2015 г.             |                                                  | Универсальный отчет: Регистр накопления "Расходы при УСН" - таблица "Остатки и обороты" |              |                   |             |             |
| Вид расхода                      |                                                  |                                                                                         | Нач: остаток | Приход.           | Расход      | Кон остаток |
| Эпемент расхода                  |                                                  |                                                                                         | Сумма        | Сумма             | CyMMa       | CyMMa       |
| Отражение в НУ                   | Статусы оппаты расходов УСН   Расчетный документ |                                                                                         |              |                   |             |             |
| <b><i><u>Victorial</u></i></b>   |                                                  |                                                                                         |              | 300 000 000       | 300 000 000 |             |
| Аренда помещения                 |                                                  |                                                                                         |              | 300 000 000       | 300 000 000 |             |
| Принимаются                      | Не оплачено                                      | Поступление (акт. накладная) 0000-000012 от 31.03.2015 23:59:59.                        |              | 100 000 000       | 100 000 000 |             |
| Принимаются                      | Не оплачено                                      | Поступление (акт. накладная) 0000-000011 от 28.02.2015 23:59:59                         |              | 100 000 000       | 100 000 000 |             |
| Принимаются                      | Не оплачено                                      | Поступление (акт. накладная) 0000-000010 от 31.01.2015 23:59:59                         |              | 100 000 000       | 100 000 000 |             |
| Доп. расходы                     |                                                  |                                                                                         |              | 9 415 000         | 1416.000    | 8000.000    |
| LED-nonceetica gns urroll        |                                                  |                                                                                         |              | 195,120           |             | 195.120     |
| Принимаются                      | Не оппачено                                      | Поступление доп. раскодов 0000-000002 от 20.01.2015 12:00:02                            |              | 195.120           |             | 195,120     |
| Бумага "Снегурочка"              |                                                  |                                                                                         |              | 802,270           | 802,270     |             |
| Поинимаются                      | Не оппачено                                      | Поступление доп. расходов 0000-000001 от 29.01.2015 0:00:01                             |              | 802.270           | 802 270     |             |
| Дырокол                          |                                                  |                                                                                         |              | 160.460           | 160,460     |             |
| Принимаются                      | Не оплачено                                      | Поступление доп. расходов 0000-000001 от 29.01.2015 0:00:01                             |              | 160.460           | 160,460     |             |
| Калькулятор                      |                                                  |                                                                                         |              | 453,270           | 453,270     |             |
| Поинимаются                      | Не оплачено                                      | Поступление доп. расходов 0000-000001 от 29.01.2015 0:00:01                             |              | 453,270           | 453,270     |             |
| Кисея с бусинами (Зм х 4м)       |                                                  |                                                                                         |              | 1951220           |             | 1951220     |
| Принимаются                      | He onnaveno                                      | Поступление дол. расходов 0000-000002 от 20.01.2015 12:00:02                            |              | 1951,220          |             | 1951,220    |
| Нитяные шторы "Африк             |                                                  |                                                                                         |              | 5853.660          |             | 5 853,660   |
| Принимаются                      | Не оппачено                                      | Поступление доп. расходов 0000-000002 от 20.01.2015 12:00:02                            |              | 5 853 660         |             | 5 853 660   |
| <b><i><u>3aphnara</u></i></b>    |                                                  |                                                                                         |              | 297 284 890       | 179 926 080 | 117,358,810 |

Рис. 14

Как видно из отчета, причина по которой расход по приобретенным товарам не попадает в КУДиР это отсутствие оплаты поставщику за товар.

Следовательно, либо оплата за товары поставщику неправильно проведена, либо ее действительно просто не было и, следовательно, расход по приобретенным товарам не должен попасть в КУДиР

Вопрос №4 Добрый день, как посмотреть цену прихода товара в 1С: Предприятие 8.3 (8.3.8.1964)?

#### **Ответ:**

Специального отчета по отслеживанию цены прихода товара в 1С нет, но можно построить свой отчет с помощью Универсального отчета по документам Поступление (акт, накладная).

#### **Настройка Универсального отчета в данном случае осуществляется следующим образом:**

1. В шапке отчета для отбора информации указываются следующие значения (рис.15):

- **Период**   $\bullet$
- **Документ**   $\bullet$
- **Поступление (акты, накладные)**   $\overline{\phantom{a}}$
- **Товары**

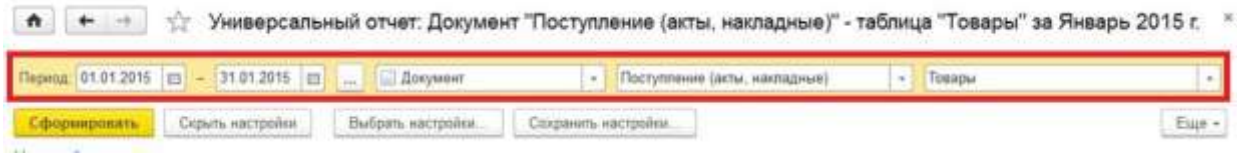

Рис.15

2. Далее нажимаем на кнопку <Показать настройки>, на закладке "Группировка" добавляются значения (рис.12):

**Номенклатура** 

6 (← На товары" за Январь 2015 г. Период 01.01.2015 | 1 | 31.01.2015 | 1 | Документ • Поступление (акты, накладные)  $\sqrt{10840}$  $\overline{\phantom{a}}$ Сформировать Скрыть кастройки Выбрать настройки... Сохранить настройки... Eage + Настройки Группировка Отборы Показатели Сортировка Оформление flo5ansn. Eugé 4 Tione **No royon Besingymn** Howeversarypa  $\overline{\mathbf{v}}$ 

Рис.16

3. На закладке "Показатели" значения должны быть установлены как на рис.17:

• + + + Универсальный отчет: Документ "Поступление (акты, накладные)" - таблица "Товары" за Январь 2015 г. Период 05.01.2015 | 1 | 31.01.2015 | 1 | | Документ - Поступление (веза: накладные) Tel Tomagua  $\overline{a}$ Сформировать Скрыть настройки Выбрать настройки. Сохранить настройки Euge.+ Hacrpoilet Группировка Отборы Показатели Сортировка Оформление Добавить новое поле yaanim.  $9 - 9$ Euje + Tione Бибранные логи Цена Контратинг V Course

Рис. 17

4. После данных настроек необходимо нажать кнопку <Сформировать> и отчет будет построен по нужной форме (рис.18)

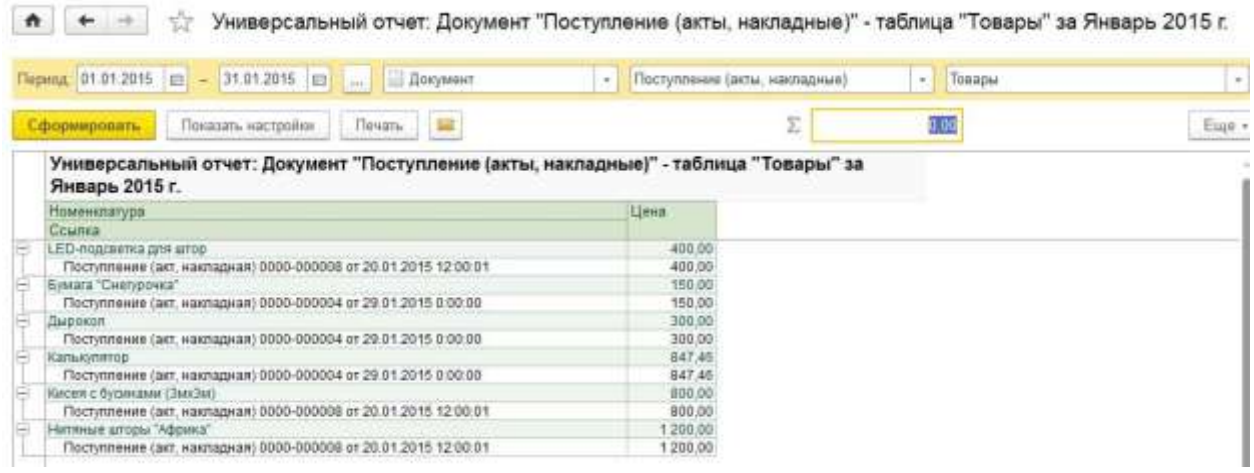

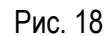

Вопрос №5 Как вывести контактную информацию по контрагентам базы?

#### **Ответ:**

Это делается через Универсальный отчет по справочнику Контрагенты – Контактная информация

Настройка Универсального отчета в данном случае осуществляется следующим образом**:**

- 1. В шапке отчета для отбора информации указываются следующие значения (рис.19)
- **Период**
- **Справочник**
- **Контрагенты**
- **Контрактная информация**

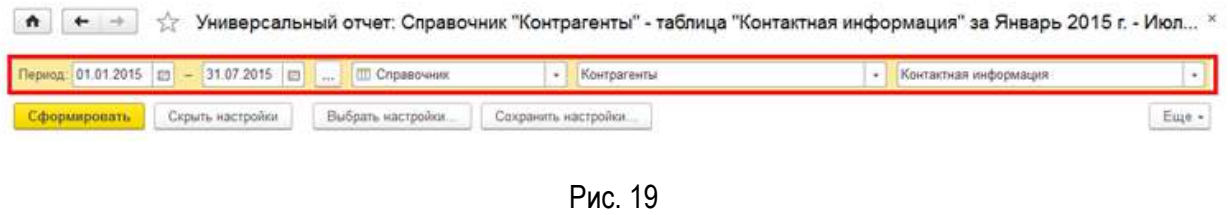

2**.** Далее нажимаем на кнопку <Показать настройки>, на закладке "Показатели" значения должны быть установлены как на рис.20**:** 

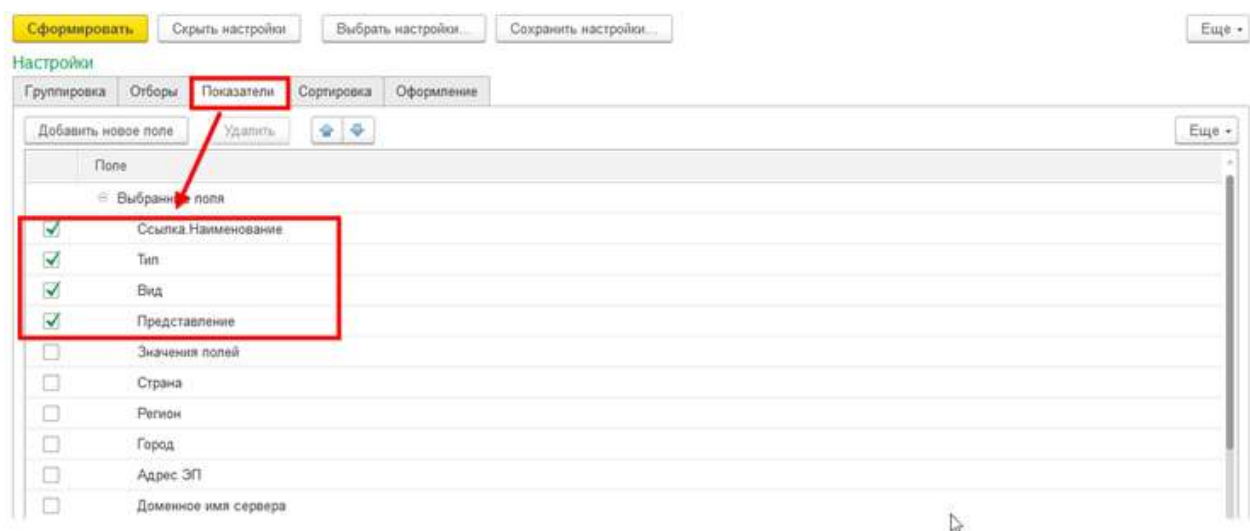

Рис. 20

3**.** После данных настроек необходимо нажать кнопку <Сформировать> и отчет будет построен по нужной форме (рис. 21):

| Период 01.01.2016 = 31.07.2016 = | <b>IT Choggovione</b>                                                              | ÷                  | Кантрагенты                                                 | Контактная информация<br>$\frac{1}{2}$ |
|----------------------------------|------------------------------------------------------------------------------------|--------------------|-------------------------------------------------------------|----------------------------------------|
| Сформировать                     | Показать настройки<br>Пячать<br>24                                                 |                    | Σ                                                           | 0,00                                   |
| Январь 2015 г. - Июль 2015 г.    | Универсальный отчет: Справочник "Контрагенты" - таблица "Контактная информация" за |                    |                                                             |                                        |
| Сехика Наименования              | Tun.                                                                               | Вид                | Представления                                               |                                        |
| Камелия                          | Appec                                                                              | Юридический адрес  | 127549. Москва г. Аппуфьевское ш. дом № 50                  |                                        |
| Камалия                          | Appec.                                                                             | Фактический адрес- | 127549, Москва г. Алтуфьевское ш. дом № 50                  |                                        |
| Камелия                          | Agged                                                                              | Почтовый адрес     | 127549. Mootsa r. Antyds-eackce al. gow Nº 50               |                                        |
| Камелия                          | Tenedion                                                                           | Тепефон            | 8-495-505-00-01                                             |                                        |
| Камалия                          | Адрес электронной почты                                                            | Firthall           | kamelia@mail.ru                                             |                                        |
| <b>OFIKAD</b>                    | Adpec                                                                              | Юридический алоес  | 107078. Москва г. Маши Порываевой ул. дом № 34              |                                        |
| <b>OFIKAD</b>                    | Agnec                                                                              | Фактический адрес  | 107078. Mooksa r. Magar Ropeasaeson vn. gow Nr 34.          |                                        |
| <b>OFIK AD</b>                   | Agpec                                                                              | Почтовый апрес     | 107078. Mooks r. Maun Flopsisseson in .gov.Nº 34            |                                        |
| Домашний интерьер                | Appec                                                                              | Юридический апрес  | 123103. Москва г. Живописная ул. дом № 3.                   |                                        |
| Домашний интерьер                | Added                                                                              | Фактический адрес  | 123103, Москва г, Живописная ул, дом № 3.                   |                                        |
| Домашний интерьер                | Agpec                                                                              | Почтовый адрес     | 123103. Москва г. Живописная ул. дом № 3.                   |                                        |
| Домашний интерьер                | Адрес электронной почты                                                            | Email              | dom@mail.ru                                                 |                                        |
| FY MBB POCCHM FIG F. MOCKBE      | Адрес                                                                              | Юридический адрес  | 127994, Москва г. Потровка ул. дом № 38                     |                                        |
| FY MBD POCCHM FIG F. MOCKBE      | Adpac                                                                              | Фактический адрес  | 127994. Москва г. Петровка ул. дом № 38                     |                                        |
| FY MBD POCCHM HO F. MOCKBE       | Адрес                                                                              | Почтовый адрес     | 127994, Москва г. Потровка ул. дом № 38                     |                                        |
| ГУ МЕД РОССИИ ПО Г. МОСКВЕ       | Тепефон                                                                            | Tenedicial         | 84956949305                                                 |                                        |
| Карандаш                         | Annec                                                                              | Юридический апрес  | 109385, Москва г. Вавилова ул. дом № 38, корпус 3.          |                                        |
| Карандаш                         | Agged                                                                              | Фактический адрес  | 109386, Москва г, Вавилова ул. дом № 38, корпус 3           |                                        |
| Карандаы                         | Тепефон                                                                            | Тепефон            | 8-495-748-30-24                                             |                                        |
| Камалия ОбП                      | Appec                                                                              | Юридический адрес  | 127549, Новосибирская обл. Новосибирск, Королева, дом № 12  |                                        |
| ПоО вилемай                      | Adpec                                                                              | Фактический адрес  | 127549. Новосибирская обл. Новосибирск, Королева; дом № 12. |                                        |
| <b>GOO Runessell</b>             | Agpec                                                                              | Почтовый апрес     | 127549. Новосибирская обл. Новосибирск. Королева, дом № 12. |                                        |
| Камелия ОбП                      | Tenedion                                                                           | Телефон            | 8-495-505-00-01                                             |                                        |
| Камелия ОбП                      | Адрес электронной почты                                                            | Email              | kamelia@mail.ru                                             |                                        |

Рис. 21

ВНИМАНИЕ! Усложняем задачу: нужно вывести только юридические адреса**.**

4.Нажимаем на кнопку <Показать настройки>, на закладке "Отбор" добавляются значения (рис.22):

- **Тип Равно Адрес**
- **Вид Равно Юридический адрес**

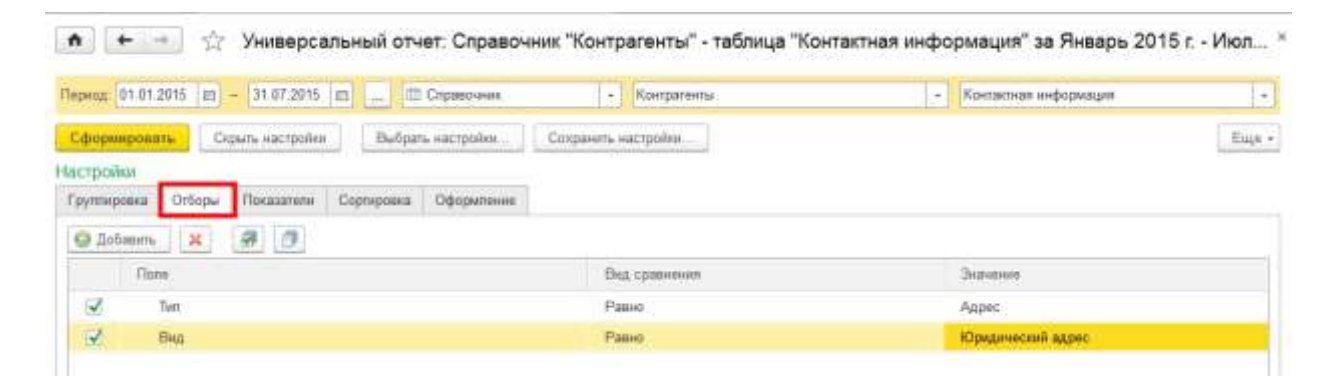

Рис. 22

5. После выполненной настройки необходимо нажать кнопку <Сформировать> и отчет будет построен по нужной форме (рис. 23):

# • + \* \* Универсальный отчет: Справочник "Контрагенты" - таблица "Контактная информация" за Январь 2015 г. - Июл...

| Сформировать                            | Показать настройки | Печать                                            | Σ                                                                                  | $ 0.00\rangle$ | Eme - |
|-----------------------------------------|--------------------|---------------------------------------------------|------------------------------------------------------------------------------------|----------------|-------|
|                                         |                    |                                                   | Универсальный отчет: Справочник "Контрагенты" - таблица "Контактная информация" за |                |       |
| Январь 2015 г. - Июль 2015 г.<br>Отбор: |                    | Тип Равно "Адрес" И Вид Равно "Юридический адрес" |                                                                                    |                |       |
| Ссылка Наименование                     | Тип                | Bwa                                               | Представление                                                                      |                |       |
| Камелия                                 | Agnec.             | Юридический адрес                                 | 127549. Москва г. Аптифьевское ш. дом № 50.                                        |                |       |
| <b>DE KAO</b>                           | Agged              | Юридический адрес                                 | 107078. Москва г. Маши Порываевой ул. дом № 34                                     |                |       |
| Домашний интерьер                       | Agnec              | Юридический адрес                                 | 123103. Mockea r. Живописная уп. дом № 3.                                          |                |       |
| <b>LA MBT LOCCNN UO L'INOCKBE</b>       | Agnec              | Юридический адрес                                 | 127994. Москва г. Петровка ил. дом № 38.                                           |                |       |
| Карандаш                                | Agged              | Юридический адрес                                 | 109386, Москва г. Вавилова ул. дом № 38, корлус 3                                  |                |       |
| Камелия ОбП                             | Agnec              | Юридический адрес                                 | 127549. Новосибирская обл. Новосибирск. Королева . дом № 12.                       |                |       |

Рис. 23

Вопрос №6 Как вывести информацию по не принятым к вычету НДС?

# **Ответ:**

Это делается через Универсальный отчет по регистру накопления НДС Предъявленный **Настройка Универсального отчета в данном случае осуществляется следующим образом:**

- **1.** В шапке отчета для отбора информации указываются следующие значения (рис.24)
	- **Период**
	- **Регистр Накопления**
	- **НДС Предъявленный**
	- **Остатки и обороты**

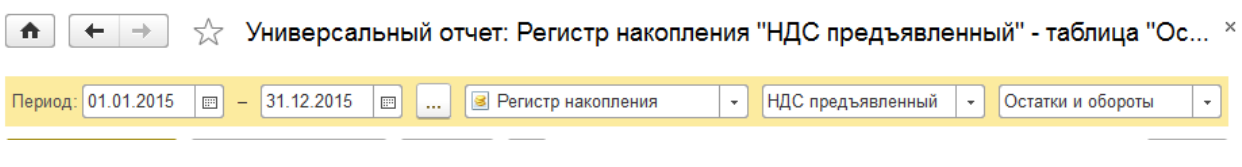

Рис. 24

**2.** Далее нажимаем на кнопку <Показать настройки>**,** на закладке "Группировка" добавляем значение Поставщик (рис.25)**:** 

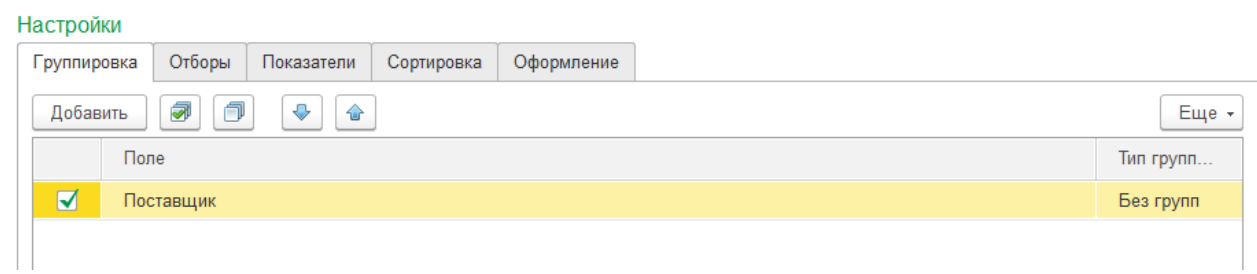

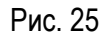

**3.** На закладке "Отбор" значения должны быть установлены как на рис.26**:** 

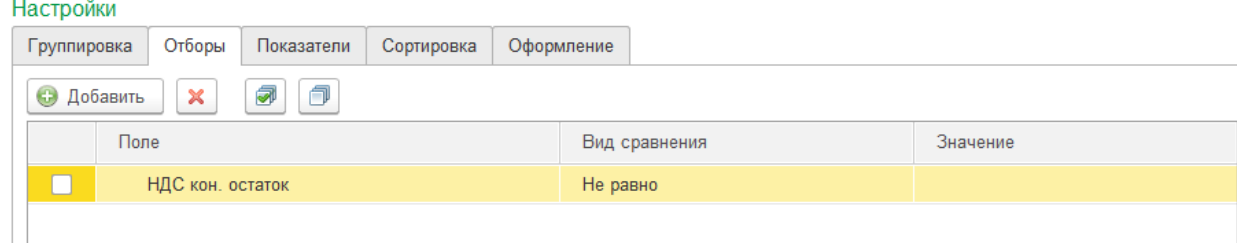

Рис. 26

**4.** На закладке "Показатели" значения должны быть установлены как на рис.27**:**

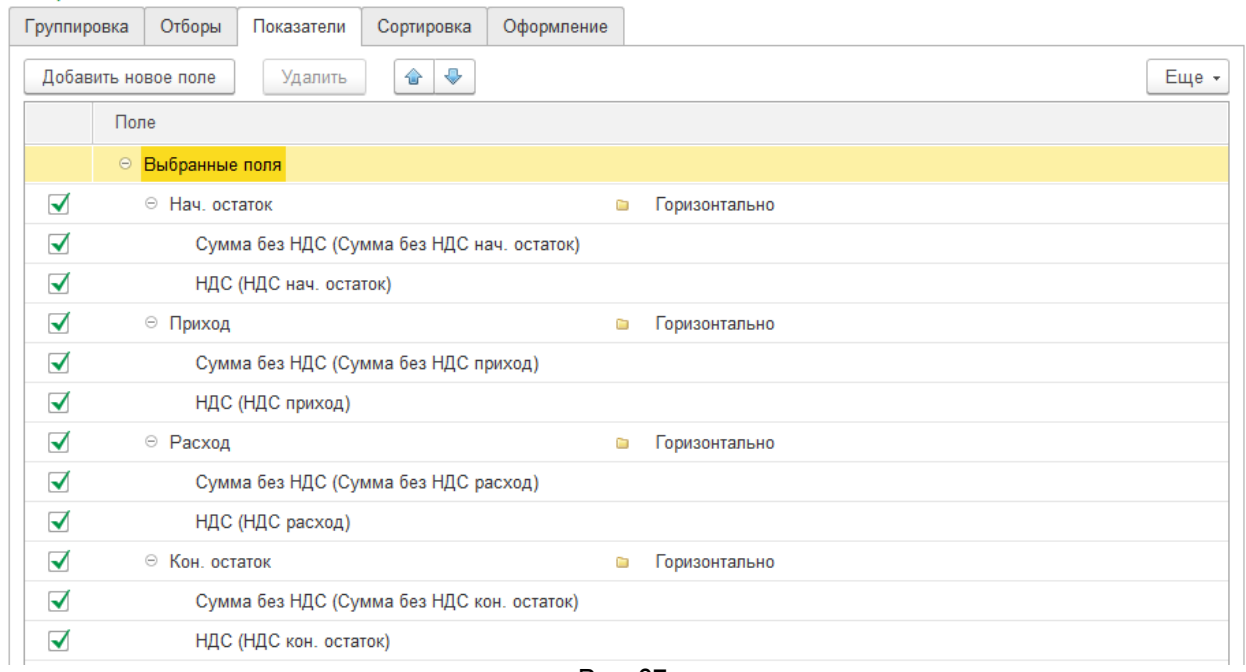

Рис. 27

**5.** На закладке "Сортировка" значения должны быть установлены как на рис.28**:**

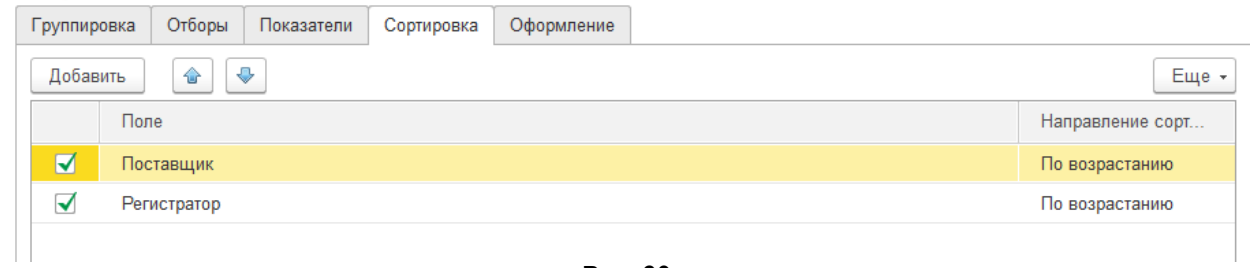

Рис. 28

**6.** После данных настроек необходимо нажать кнопку <Сформировать> и отчет будет построен по нужной форме (рис. 29):

#### $\boxed{f \bullet}$   $\boxed{\leftarrow}$   $\rightarrow$  Универсальный отчет: Регистр накопления "НДС предъявленный" - таблица "Ос... ×

| Период: 01.01.2015<br>$\overline{\mathbb{H}^{\mathbb{H}}}$                       | 31.12.2015<br>$\qquad \qquad -$ |     | S<br>$\boxed{}$<br>$\cdots$                          | Регистр накопления | $\overline{\phantom{a}}$ | НДС предъявленный |                  | Остатки и обороты |       |
|----------------------------------------------------------------------------------|---------------------------------|-----|------------------------------------------------------|--------------------|--------------------------|-------------------|------------------|-------------------|-------|
| Сформировать                                                                     | Показать настройки              |     | Печать                                               | ⊠                  | Σ                        |                   | 2 118.64         |                   | Еще - |
| Универсальный отчет: Регистр накопления "НДС предъявленный" - таблица "Остатки и |                                 |     |                                                      |                    |                          |                   |                  |                   |       |
| обороты" за 2015 г.                                                              |                                 |     |                                                      |                    |                          |                   |                  |                   |       |
| Сортировка:                                                                      |                                 |     | Поставщик По возрастанию, Регистратор По возрастанию |                    |                          |                   |                  |                   |       |
| Поставщик                                                                        | Нач. остаток                    |     | Приход                                               |                    | Расход                   |                   | Кон. остаток     |                   |       |
|                                                                                  | Сумма<br>без НДС                | НДС | Сумма без<br>НДС                                     | НДС                | Сумма без<br>НДС         | НДС               | Сумма без<br>НДС | <b>НДС</b>        |       |
| 1С-Эврика                                                                        |                                 |     | 155 000.00                                           |                    |                          |                   | 155 000.00       |                   |       |
| Автопарк                                                                         |                                 |     | 672 000.00                                           | 120 960.00         | 672 000.00               | 120 960,00        |                  |                   |       |
| Автор                                                                            |                                 |     | 216 000,00                                           | 38 880,00          | 216 000,00               | 38 880,00         |                  |                   |       |
| Азбука штор                                                                      |                                 |     | 145 762.72                                           | 26 237,28          |                          |                   | 145 762.72       | 26 237.28         |       |
| A3C-15                                                                           |                                 |     | 2966.10                                              | 533.90             | 2966.10                  | 533.90            |                  |                   |       |
| Академия дизайна                                                                 |                                 |     | 110 169.49                                           | 19 830.51          | 110 169.49               | 19 830.51         |                  |                   |       |
| Бизнесс центр "Солар"                                                            |                                 |     | 254 237.28                                           | 45 762.72          | 254 237.28               | 45 762.72         |                  |                   |       |
| Городской стиль                                                                  |                                 |     | 18 644,08                                            | 3 3 5 5 9 2        | 18 644.08                | 3 3 5 5 9 2       |                  |                   |       |
| Карандаш                                                                         |                                 |     | 9 142.37                                             | 1645.63            | 9 142.37                 | 1645.63           |                  |                   |       |
| Кvб                                                                              |                                 |     | 10 000.00                                            | 1800.00            | 10 000.00                | 1800.00           |                  |                   |       |
| Одежда для окон                                                                  |                                 |     | 24 576,27                                            | 4423.73            | 24 576.27                | 4423.73           |                  |                   |       |
| Офисные технологии                                                               |                                 |     | 33 065.63                                            | 5951.81            | 33 065.63                | 5951.81           |                  |                   |       |
| Рекламное агентство                                                              |                                 |     | 67 796.61                                            | 12 203.39          | 67 796.61                | 12 203.39         |                  |                   |       |
| ТД "Шторкин дом"                                                                 |                                 |     | 14 406,78                                            | 2593.22            | 14 406.78                | 2593.22           |                  |                   |       |
| ТД Текстиль                                                                      |                                 |     | 231 500.00                                           | 41 670.00          | 231 500.00               | 41 670.00         |                  |                   |       |
| Транспортная компания                                                            |                                 |     | 7 203.39                                             | 1296.61            | 7 203.39                 | 1296.61           |                  |                   |       |
| ΦΠΚ ΑΟ                                                                           |                                 |     | 5 000.00                                             | 900.00             | 5 000.00                 | 900.00            |                  |                   |       |
| Цветочная симфониия                                                              |                                 |     | 2 118.64                                             | 381.36             |                          |                   | 2 118.64         | 381.36            |       |

Рис. 29

## **7.** Внимание! Если нужно вывести только НДС не предъявленные к вычету, то в закладке «Отбор» устанавливаем галочку в поле «НДС кон. остаток (рис. 30)

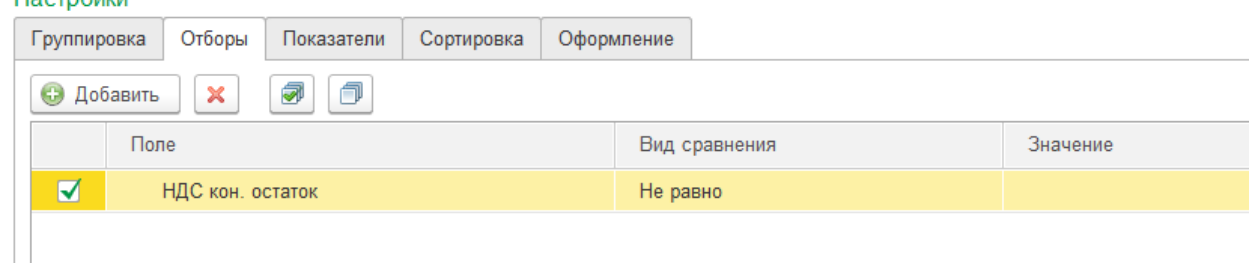

Рис. 30

#### **8.** Формируем отчет по настроенной форме (рис. 31):

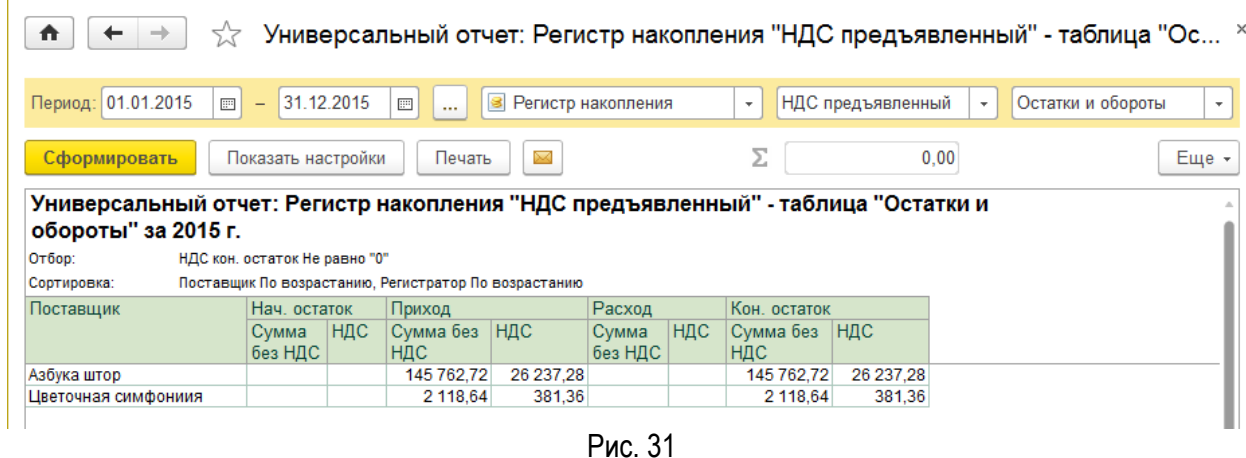

Вопрос №7 Настройки для работы в Универсальном отчете с данными по форме 6-НДФЛ?

Настройка Универсального отчета по регистру накопления «Расчеты налогоплательщиков с бюджетом по НДФЛ»

**1. Настройка Универсального отчета в данном случае осуществляется следующим образом:**

В шапке отчета для отбора информации указываются следующие значения (рис.32)

- **Период**
- **Регистр Накопления**
- **Расчеты налогоплательщиков с бюджетом по НДФЛ**
- **Остатки и обороты**

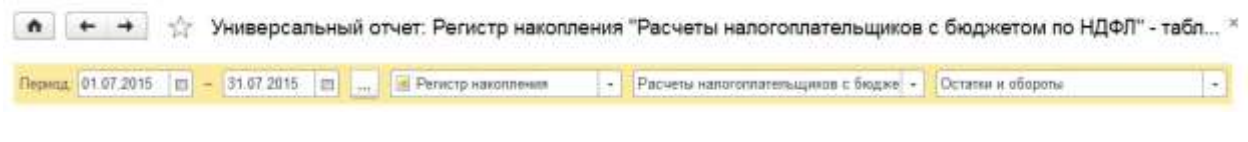

Рис. 32

2. Далее нажимаем на кнопку <Показать настройки>**,** на закладке "Группировка" добавляем значение Дата получения дохода (рис.33):

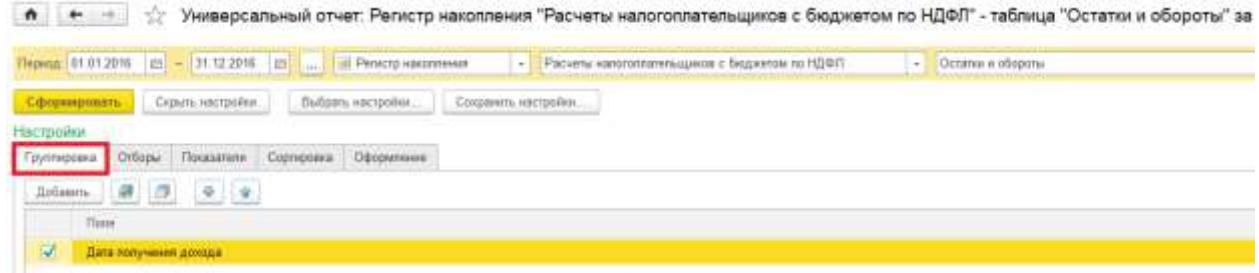

Рис. 33

**3.** На закладке "Показатели" значения должны быть установлены как на рис.34**:**

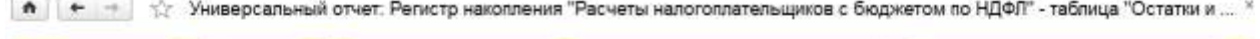

|                                | Перица 01.01.2016   Е) - 31.12.2010   Е)          Регистр накопления<br>- Расчеты напоголятельщиков с бюджетом по НДС - Останы и обороты                                                                                                    | ×      |
|--------------------------------|----------------------------------------------------------------------------------------------------|--------|
| Сформировать                   | Самранить настройки<br>Скрыть настройки<br>Выбрать настройки                                                                                                    | Euge + |
| Настройки                      |                                                                                                    |        |
| Группировка                    | Оформление<br>Ortional<br>Сорнировка<br><b><i><u>Dokasarenui</u></i></b>                                                                                                    |        |
|                                | $\Phi$ , $\Phi$<br>Удалить<br>Добавить новое поле                                                                                                    | Ещи -  |
|                                | <b>Flone</b>                                                                                                    |        |
| $\overline{\mathbf{v}}$<br>n   | - Hav. octarge<br>Городитально<br>$\frac{1}{2} \frac{1}{2} \frac{$ |        |
| Ÿ.                             | Сумма (Сумма нач. пстатов).                                                                                                    |        |
| $\overrightarrow{\mathcal{A}}$ | <b>is</b> Горкончально<br>$=$ Приход                                                                                                    |        |
| s                              | Сумма (Сумма триход)                                                                                                    |        |
| $\overline{\mathscr{L}}$       | <sup>21</sup> Packup<br>п Геризонтино                                                                                                    |        |
| $\checkmark$                   | Сумма (Сумма расход)                                                                                                    |        |
| $\overline{\mathbf{v}}$        | <b>В</b> Горковитально<br>$=$ Kak octator                                                                                                    |        |
| V                              | Сумма (Сумма кон. остаток)                                                                                                    |        |
| 9                              | Ставка напогообложения резидента                                                                                                    |        |
| ₩                              | Фианноское пищо                                                                                                    |        |
| $\overrightarrow{\mathcal{A}}$ | <b>Регистратор</b>                                                                                                    |        |
|                                |                                                                                                    |        |

Рис. 34

**4.** На закладке "Сортировка" значения должны быть установлены как **на** рис.35**:**

• • • • • • • • • • • • • У Универсальный отчет: Регистр накопления "Расчеты налогоплательщиков с бюджетом по НДФЛ" - таблица "Остатки и ... \*

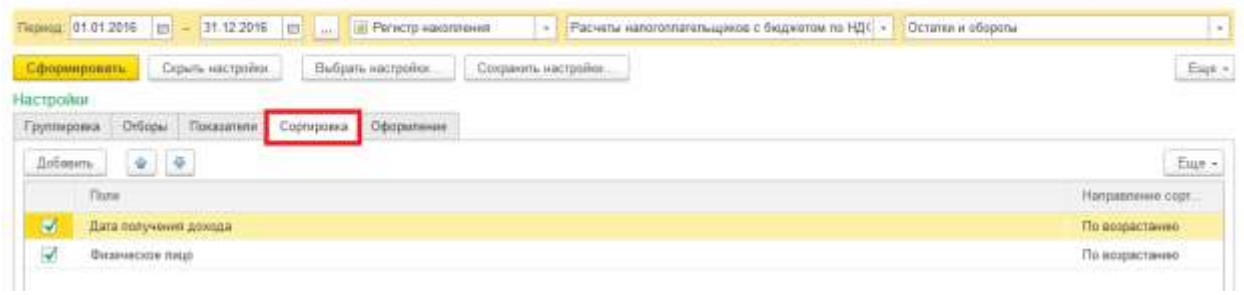

Рис. 35

# **5.** После данных настроек необходимо нажать кнопку <Сформировать> и отчет будет построен по нужной форме (рис. 36):

| Flepwid 01012015 [ct] -                                                           |                           | <b>BENSONE</b> In  IS Persons Harannesses                                |                                  |  |            | $-1$ |                                                    |  | Расчеты налогаллятительция ре с бюджетом по НДФП                  |   | $\sim$ | Остатни и обороты |                              |         |                |        |
|-----------------------------------------------------------------------------------|---------------------------|--------------------------------------------------------------------------|----------------------------------|--|------------|------|----------------------------------------------------|--|-------------------------------------------------------------------|---|--------|-------------------|------------------------------|---------|----------------|--------|
| Сформировать                                                                      |                           | Похозать настройог                                                       | Печать:                          |  |            |      |                                                    |  |                                                                   | D |        | 0.00              |                              |         |                | East + |
| Универсальный отчет: Регистр накопления "Расчеты налогоплательщиков с бюджетом по |                           |                                                                          |                                  |  |            |      |                                                    |  |                                                                   |   |        |                   |                              |         |                |        |
| НДФЛ" - таблица "Остатки и обороты" за 1 полугодие 2016 г.<br>Composed            |                           | Zime notworker posses for econections. Georgenose nego De possent preso. |                                  |  |            |      |                                                    |  |                                                                   |   |        |                   |                              |         |                |        |
| Дата получения декседа                                                            |                           |                                                                          |                                  |  |            |      |                                                    |  |                                                                   |   |        | <b>TEM4</b>       | <b><i><u>Reinica</u></i></b> | Pacoos  | 80se           |        |
|                                                                                   |                           |                                                                          |                                  |  |            |      |                                                    |  |                                                                   |   |        | <b>OCTIFICAL</b>  |                              |         | <b>GETATOR</b> |        |
| Стема написабложния резуданта / Физическое лица                                   |                           |                                                                          |                                  |  | Persensman |      |                                                    |  |                                                                   |   |        | Cynnes:           | <b>Сумми</b>                 | Cysten  | Cyssus.        |        |
| 13% (для нерезидента 30%)                                                         |                           |                                                                          | Петрова Светлана Бормозана       |  |            |      | Sottaswana9 /wtr 0050-000001 or 31.03.2016         |  |                                                                   |   |        | $-170$            | $170 -$                      |         |                |        |
| 13% (для нерезврията 30%)                                                         |                           |                                                                          | Сидорова Алектина Петровна       |  |            |      | Hannotevele signmany 0000-0000003 st 31.65.2016    |  |                                                                   |   |        |                   | 3250                         |         | 1250           |        |
| 13% (для несезиднита 30%)                                                         |                           |                                                                          | Сидорова Апектика Петровиз       |  |            |      |                                                    |  | Списами с раснетного снета 6000-000014 от 08.04 2015 £2:00:02     |   |        | 3250              |                              | 3 250   |                |        |
| 13% (для нарезидента 30%)                                                         |                           |                                                                          | Сталанов Сергей Сергеввич        |  |            |      | Havecheves saphratu 0000-000003 or 31.03.2016      |  |                                                                   |   |        |                   | 1860                         |         | 1958           |        |
| 13% сдля нерезидента 30%)                                                         |                           |                                                                          | Сталанов Сергей Сергеввич.       |  |            |      |                                                    |  | Checases c packinvoro casta 2000-000014 or 08.04.2018 12:00:02    |   |        | 1:350             |                              | 1,550   |                |        |
| 0.54.2016                                                                         |                           |                                                                          |                                  |  |            |      |                                                    |  |                                                                   |   |        | 17.007            | 17.087                       | 17.097  | 17.087         |        |
| 13% шля невезидента 30%)                                                          |                           |                                                                          | Hassoc Anexcovers Flasheers      |  |            |      | Havechoves sophisma 0035-000004 et 30.04.2016      |  |                                                                   |   |        |                   | 5.101                        |         | 5101           |        |
| 53% (детя недеследнити 30%)                                                       |                           |                                                                          | <b>Иванов Александр Павлавик</b> |  |            |      |                                                    |  | Спасамия с расметного смята 8000-000020 от 10 05 2015 12:00:02    |   |        | 5 101             |                              | $5-101$ |                |        |
| 13% (для невезидента 30%)                                                         |                           |                                                                          | Mystalinoe Flapen Apraguesev     |  |            |      | Hawkinesse zapitranu 0006-000004 or 36.94.2516     |  |                                                                   |   |        |                   | 3,250                        |         | 3.251          |        |
| 13% сден нерезудинта 30%;                                                         |                           |                                                                          | Mystaknos Flasen Abrazavesev     |  |            |      |                                                    |  | Checases с расчетного счета \$500-000020 от 10.05.2018 12.00.02   |   |        | 3250              |                              | 3250    |                |        |
| 13% српя нерезидента 30%)                                                         |                           |                                                                          | Петрова Светлана Бормсовна       |  |            |      | Hawcresse saphnatu 0000-000004 or 30 04 2016       |  |                                                                   |   |        |                   | 3536                         |         | 3.538          |        |
| 13% (для невезидента 30%)                                                         |                           |                                                                          | Петрова Светлана Бормсовна       |  |            |      |                                                    |  | Списание с расчетного счета 8000-080028 от 19.05.2015 12.00.02    |   |        | 3 6 56            |                              | 3638    |                |        |
| 13% (для недваждента 30%).                                                        |                           |                                                                          | Сидорова Алектена Патровна       |  |            |      | Hawachivere saphnany 0000-000004 cr 30.04.2015     |  |                                                                   |   |        |                   | 3,250                        |         | 3,250          |        |
| 13% (для нерезидента 30%)                                                         |                           |                                                                          | Сидовока Алекпана Петровна       |  |            |      |                                                    |  | Списание с расчетного счета 6000-000025 от 10.05.2016 12:00:02    |   |        | 3 250             |                              | 3.250   |                |        |
| 13% сдея наразволяета 30%)                                                        |                           |                                                                          | Cronawie Cepreii Cepresses       |  |            |      | Hawacherete Satisfiana 0000-000004 (f 30.04.2016)  |  |                                                                   |   |        |                   | 1950                         |         | 1951           |        |
| 13% (для нерезидента 30%)                                                         |                           |                                                                          | Степанов Сергей Сергеевач        |  |            |      |                                                    |  | Списание с расчетного снета 6000-000029 от 10.05 2016 12:00:02    |   |        | 1950              |                              | 1,950   |                |        |
| 34.84.3616                                                                        |                           |                                                                          |                                  |  |            |      |                                                    |  |                                                                   |   |        | 17 824            | 17 524                       | 17,624  | 17.624         |        |
| 13% (для нерезидента 30%)                                                         |                           |                                                                          | Иванов Александр Павтович        |  |            |      | Hanzcherer supringly 0000-000005 et 31.05.2216.    |  |                                                                   |   |        |                   | 6.018                        |         | 5018           |        |
| 13% (для нерезидента 30%)                                                         |                           |                                                                          | Иванов Апександа Павлович        |  |            |      |                                                    |  | Списание с дасчетного счета 8000-000027 от 10.06.2018 12:00:00    |   |        | 6 5 1 8           |                              | 5.0%    |                |        |
| 13% (для невезидента 30%)                                                         |                           |                                                                          | Mergánco Flasen Apelaguezes      |  |            |      | Hasecresse septingru 0030-000365 or 31.05.2016     |  |                                                                   |   |        |                   | 3 250                        |         | 3258           |        |
| 13% (gets wapensports 30%)                                                        |                           |                                                                          | Massalmon Flamen Apsoppowers     |  |            |      |                                                    |  | Cruscoses c paciemento cierra \$000-000027 or 10.05.2015 12:00:00 |   |        | 3,250             |                              | 3,250   |                |        |
| 13% (для нерезидента 30%)                                                         |                           |                                                                          | Петрова Светлака Бормозния       |  |            |      | Havacnesse zoonnana 0000-000005 or 31.05.2016      |  |                                                                   |   |        |                   | 3.536                        |         | 3539           |        |
| 13% сдея нарезуднить 30%;                                                         |                           |                                                                          | Петрова Самтлана Бормсовна       |  |            |      |                                                    |  | Checiaese с расчетного счета \$600-080027 от 10.06.2018 12:00:00  |   |        | 3.556             |                              | 3.638   |                |        |
| 13% супт нерезидента 30%)                                                         |                           |                                                                          | Сидорова Алеелика Петровка       |  |            |      | Hawcresse sapresmy 0000-000005 or 31.05.2016       |  |                                                                   |   |        |                   | 3 250                        |         | 3259           |        |
| 13% (для мерезидента 30%)                                                         |                           |                                                                          | Сидовова Алектина Петровна       |  |            |      |                                                    |  | Списание с вариатного сната 8000-080027 от 10.06.2016 12:00:00    |   |        | 3 250             |                              | 3 250   |                |        |
| 13% (для мерезиднита 20%)                                                         |                           |                                                                          | Chimasos Caprest Caprassev       |  |            |      | Hawachsees saphhurw 0000-000000 or 31.05.2016      |  |                                                                   |   |        |                   | 2.670                        |         | 2579           |        |
| 13% (для нерезирента 30%)                                                         |                           |                                                                          | Степанов Сергей Серганеля        |  |            |      | Выдача наличных 0000-000305 от 31.05.2016 0:00 00. |  |                                                                   |   |        | 2.570             |                              | 2.576   |                |        |
| 14:36.2016                                                                        |                           |                                                                          |                                  |  |            |      |                                                    |  |                                                                   |   |        | $+563$            | 1,551                        | 1563    | $-1961$        |        |
| 13% (для нерезиднита 30%)                                                         |                           |                                                                          | Capopona Atentara Derposis       |  |            |      |                                                    |  | Registra Hammeg 0030-000004 or 14:05:2015:23:59:59                |   |        |                   |                              | 1,553   | $-1.553$       |        |
| 13% (для нарезидента 30%)                                                         |                           |                                                                          | Сидорова Алеелика Питровна       |  |            |      | Othics 0000-000001 of 14.06.2016                   |  |                                                                   |   |        | $-1.553$          | 1553                         |         |                |        |
| 30:06:2010                                                                        |                           |                                                                          |                                  |  |            |      |                                                    |  |                                                                   |   |        | 14 158            | 14 156                       |         | 28,352         |        |
| 53% (для недезидента 30%)                                                         |                           |                                                                          | Иванов Александр Павлович        |  |            |      | Намисление зарялаты 0000-000006 от 30.06.2916.     |  |                                                                   |   |        |                   | 5.019                        |         | 5018           |        |
| 13% (для невезидента 30%)                                                         |                           |                                                                          | Иванов Александа Павлевич        |  |            |      |                                                    |  |                                                                   |   |        | 6 8 18            |                              |         | 5.018          |        |
| 13% (gris wapezegewith 30%)                                                       |                           |                                                                          | Musaknow Flawers Apeage easts    |  |            |      | Havecheese suprinute 0000-000006 or 30.06.2015.    |  |                                                                   |   |        |                   | 3.000                        |         | 3 9 0 1        |        |
| 13% (для невезидента 30%)                                                         |                           |                                                                          | Manağmos Павет Аркадыевич        |  |            |      |                                                    |  |                                                                   |   |        | 3 900             |                              |         | 3 908          |        |
| 13% (для нерезудента 30%)                                                         |                           |                                                                          | Петрова Севтлана Борисовна       |  |            |      | Havecheres suphrany 0000-000006 or 30.06.2216      |  |                                                                   |   |        |                   | 3,656                        |         | 3.536          |        |
| 13% дртя наразиранта 30%).                                                        |                           |                                                                          | Петрова Светлана Борассанка      |  |            |      |                                                    |  |                                                                   |   |        | 3536              |                              |         | 3536           |        |
| 13% (для невезидента 30%)                                                         |                           |                                                                          | Сидовова Алектина Петровна       |  |            |      | Начисления зарялалы 0000-000000 от 30.06.2016      |  |                                                                   |   |        |                   | 1702                         |         | 1702           |        |
|                                                                                   | 12% (для нерезиднита 20%) |                                                                          | Сидорова Алектина Петровна       |  |            |      |                                                    |  |                                                                   |   |        | 1,702             |                              |         | 1702           |        |

Рис. 36

# Настройка Универсального отчета по регистру накопления «Расчеты налоговых агентов с бюджетом по НДФЛ»

#### **Настройка Универсального отчета в данном случае осуществляется следующим образом:**

- 1. В шапке отчета для отбора информации указываются следующие значения (рис.37)
- **Период**
- **Регистр Накопления**
- **Расчеты налоговых агентов с бюджетом по НДФЛ**
- **Остатки и обороты**

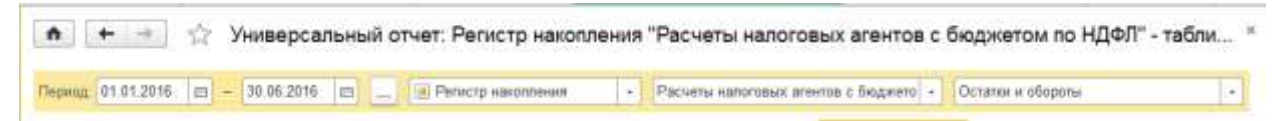

# Рис. 37

2. Далее нажимаем на кнопку <Показать настройки>, на закладке "Группировка" добавляем значение Дата получения дохода (рис.38)**:** 

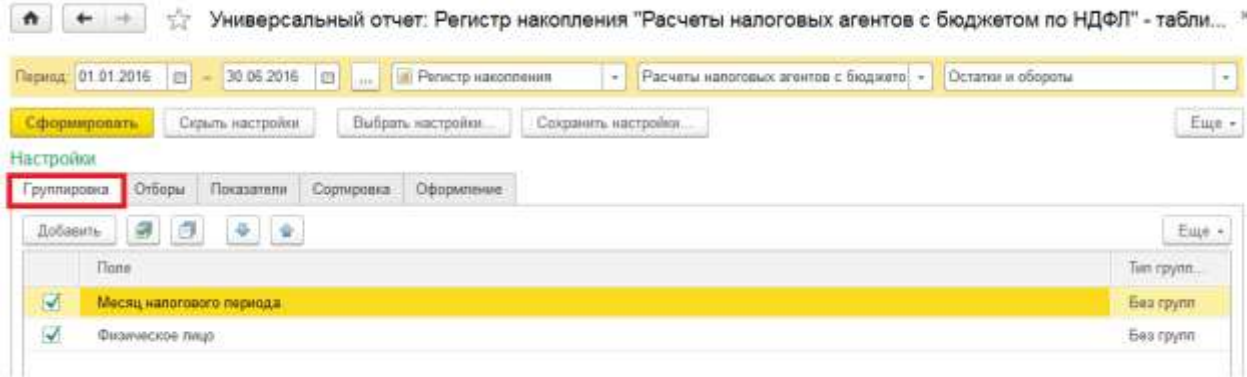

Рис. 38

# 3. На закладке "Показатели" значения должны быть установлены как на рис.39**:**

|                     |                    |                            |            | Период: 01.01.2016   □ - 30.06.2016   □      ■ Регистр какопления |                      | - Расчеты напотовых агнитов с бюджето - Остатки и обороты | ÷      |
|---------------------|--------------------|----------------------------|------------|-------------------------------------------------------------------|----------------------|-----------------------------------------------------------|--------|
| Сформировать        |                    | Скрыть настройки           |            | Быбрать настройки.                                                | Сохранить настройки. |                                                           | Eue -  |
| Настройки           |                    |                            |            |                                                                   |                      |                                                           |        |
| Группировка         | Отборы             | Показатели                 | Сортировка | Оформление                                                        |                      |                                                           |        |
| Добавить новое поле |                    | Удалить                    | 49.4       |                                                                   |                      |                                                           | Euge - |
| Tione               |                    |                            |            |                                                                   |                      |                                                           |        |
|                     | Выбранные поля     |                            |            |                                                                   |                      |                                                           |        |
| V                   | - Hav. octatox     |                            |            |                                                                   | $\overline{a}$       | Горизонтально                                             |        |
| ¥                   |                    | Сумма (Сумма нач. остаток) |            |                                                                   |                      |                                                           |        |
| R                   | - Приход           |                            |            |                                                                   | a                    | Горкзонтально                                             |        |
| R                   |                    | Сумма (Сумма приход)       |            |                                                                   |                      |                                                           |        |
| ₹                   | $P_{\text{3CX0A}}$ |                            |            |                                                                   | D.                   | Горкзонтально                                             |        |
| ¥                   |                    | Сумма (Сумма расход)       |            |                                                                   |                      |                                                           |        |
| 57                  | - Кон. остаток     |                            |            |                                                                   | $\mathbb{Z}$         | Горизонтально                                             |        |
| S,                  |                    | Сумма (Сумма кон. остаток) |            |                                                                   |                      |                                                           |        |
| 9                   | Crassa             |                            |            |                                                                   |                      |                                                           |        |
| <b>V</b>            |                    | Реплотратор Вид операции   |            |                                                                   |                      |                                                           |        |
| V,                  |                    | Римстратор Вх. дата        |            |                                                                   |                      |                                                           |        |
| V                   |                    | Репистратор. Вх. номер     |            |                                                                   |                      |                                                           |        |

Рис. 39

4. На закладке "Сортировка" значения должны быть установлены как на рис.40**:**

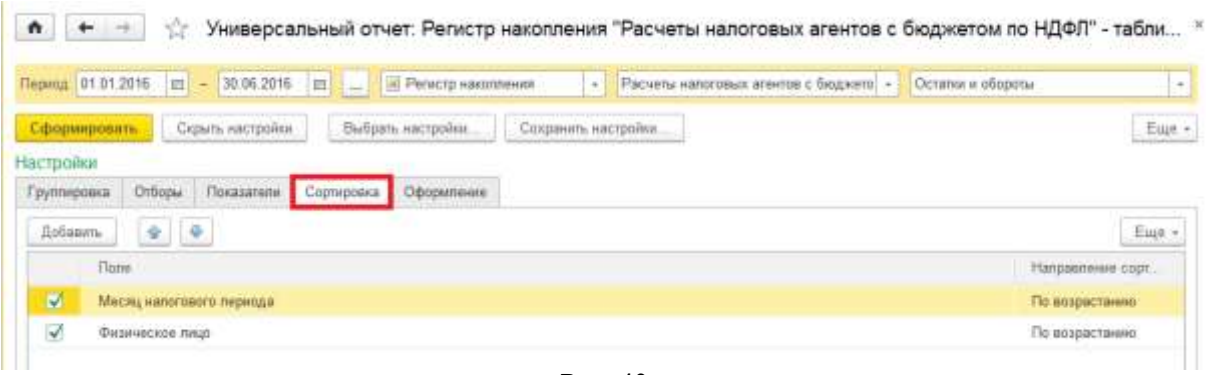

- Рис. 40
- 5. После данных настроек необходимо нажать кнопку <Сформировать> и отчет будет построен по нужной форме (рис. 41):

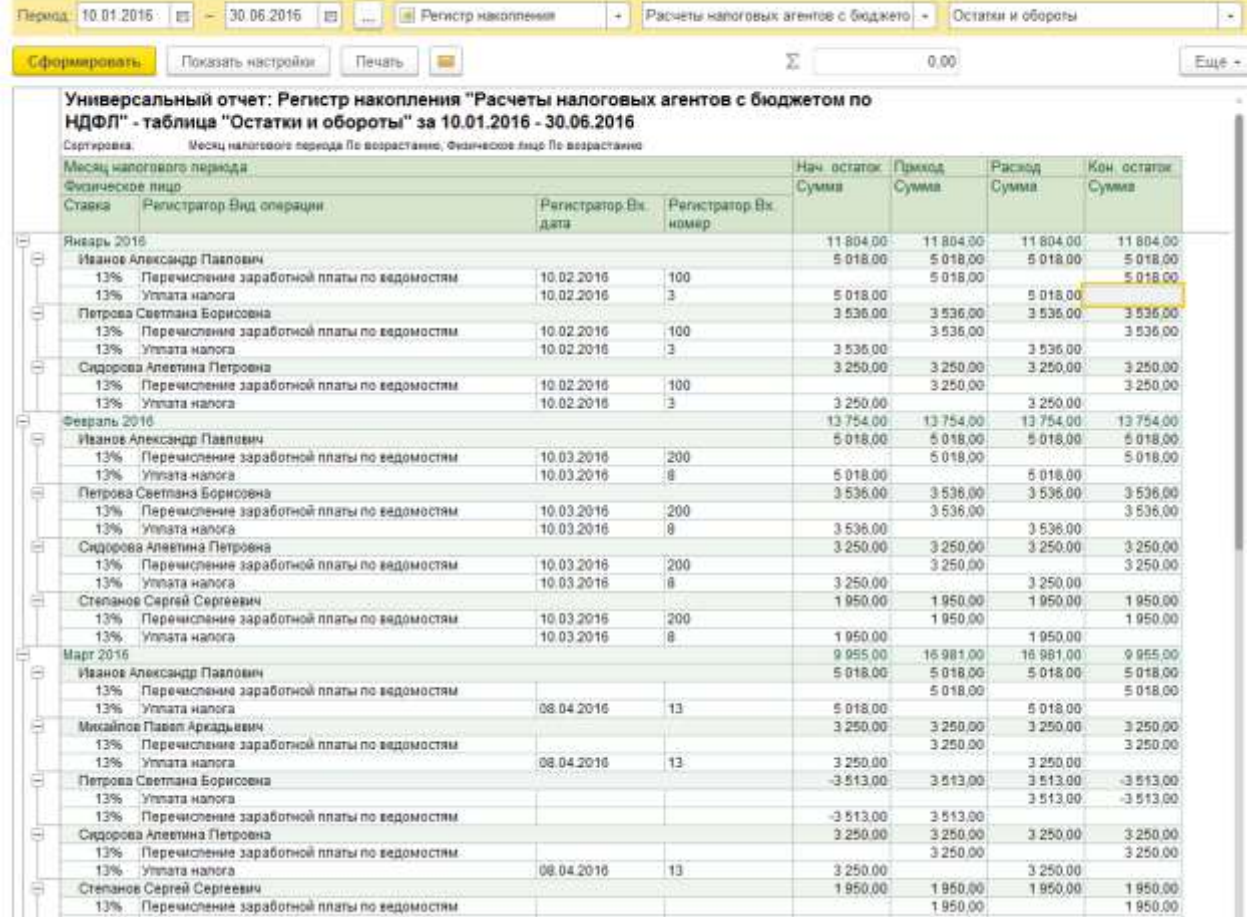

Рис. 41

Настройка Универсального отчета по регистру накопления «Уплата НДФЛ налоговыми агентами к распределению»

#### **Настройка Универсального отчета в данном случае осуществляется следующим образом:**

- 1. В шапке отчета для отбора информации указываются следующие значения (рис.42)
- **Период**
- **Регистр Накопления**
- **Уплата НДФЛ налоговыми агентами к распределению**

## **Остатки и обороты**

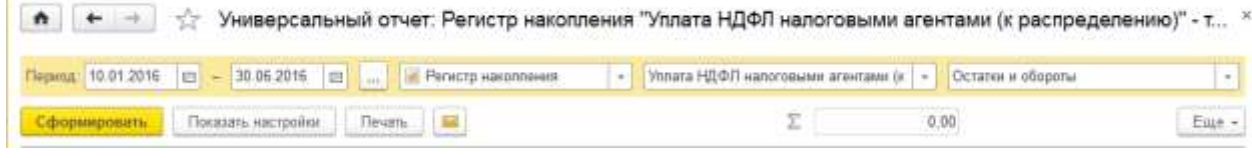

Рис. 42

2. Далее нажимаем на кнопку <Показать настройки>**,** на закладке "Группировка" добавляем значени**е** Дата получения дохода (рис.43)**:** 

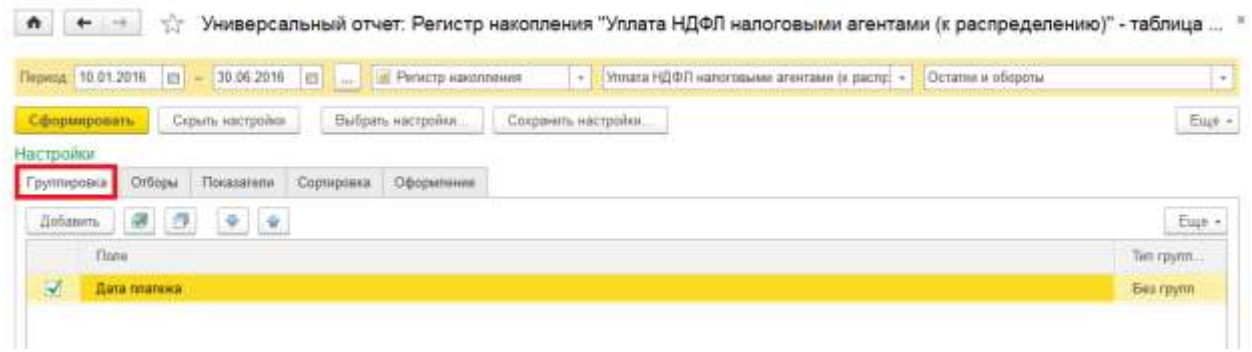

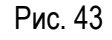

# 3. На закладке "Показатели" значения должны быть установлены как на рис.44**:**

- Minara HДФП напоговыми агентами (к распр) - Octanor и обороты Період 10.01.2016 | = 30.06.2016 | = .... | В Регистр наколления  $\lceil \cdot \rceil$  $\mathrm{Euip}$  -Сформировать Сорыть настройки Выбрать настройки. Сохранить настройки. Hactoopu Групперовка Отборы Показатели Сортировка Оформления  $E^{\mu}$ Добавить новое поле Manus & #  $\eta_{\rm DDE}$ E Budpaissue none  $\overline{\mathbf{v}}$ Hav. octanoc ш. Горкомтально  $\overline{\omega}$ Сумма (Сумма нач. остаток)  $\omega$ Приход **В** Горизонтально  $\overline{\mathsf{v}}$ Сумия (Сумма приход)  $\overline{\omega}$  $\equiv$  Packup ш Горизонтально  $\overline{\omega}$ Сумма (Сумма расход)  $\overline{\mathbb{R}}$ Кан: остаток си Горизонтально  $\Xi$ Сумма (Сумма кон. остаток)  $\overline{\mathbf{v}}$ Peneciparop  $\overline{\mathcal{L}}$ Реквизиты платежного поручения Рис. 44

4. На закладке "Сортировка" значения должны быть установлены как на рис.45**:**

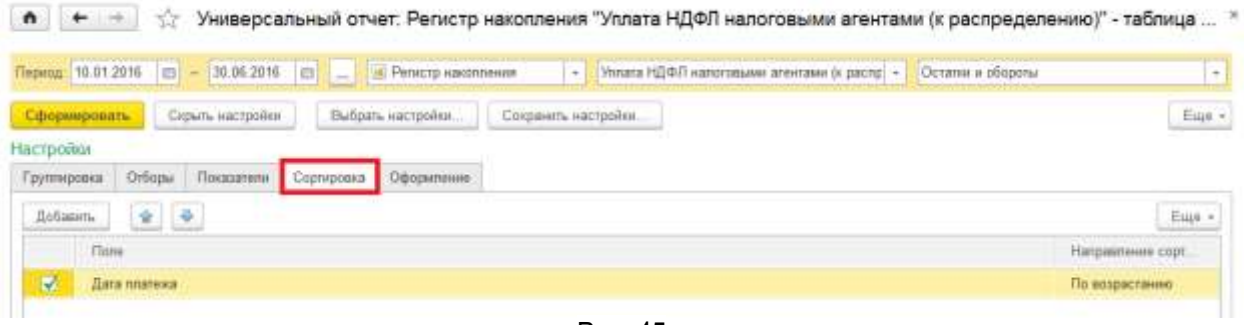

Рис. 45

- 5. После данных настроек необходимо нажать кнопку <Сформировать> и отчет будет построен по нужной форме (рис. 46):
	-

| Показать «астрона)<br><b><i>Devative</i></b><br><b>Сформировить</b>                                                                                                    |                                   | Σ              |           | 0,00      |                               |
|----------------------------------------------------------------------------------------------------|-----------------------------------|----------------|-----------|-----------|-------------------------------|
| Универсальный отчет: Регистр накопления "Уплата НДФЛ налоговыми агентами (к<br>распределению)" - таблица "Остатки и обороты" за 10.01.2016 - 30.06.2016<br>Дата влагока Пх возрастания<br>Сартировна: |                                   |                |           |           |                               |
| ITama metamooda                                                                                                    |                                   | Hau<br>octante | Понколд   | Packed    | <b>Biom</b><br><b>DOTETUR</b> |
| Perscripting<br>ing basis . See says a kang says ang mga nagtang sa says na says ay nagsays ang says ang mga says ang mga says                                                                        | Реквизиты платкности<br>поручения | Cyseva         | Cyssus    | Cystus    | <b>Cytrus</b>                 |
| Списание с расчетного счета D000-000003 от 10.02.2016 23:58:59                                                                                                    | No 3 or 10:02 2016                |                | 11804.00  | 11804.00  |                               |
| 10.03.2016                                                                                                    |                                   |                | 13,754.00 | 13754.00  |                               |
| Christelle c packetwarp overa 0000-000008 or 10.03.2016 12:00:02                                                                                                    | NB B or 10.03.2016                |                | 13754.00  | 13,754.00 |                               |
| 31.03.2016                                                                                                    |                                   |                | 3513.00   | 3513.00   |                               |
| Списание с раскитного скита 0000-000013 от 31 03 2018 12 00:02                                                                                                    | No. or                            |                | 3513.00   | 3513.00   |                               |
| 08.04.2016                                                                                                    |                                   |                | 13,458.00 | 13,468,00 |                               |
| Списание с расчетного счета 0000-000019 от 08:04.2016.23:59:59                                                                                                    | NV 13 or 08.04.2016               |                | 13,468.00 | 13 458.00 |                               |
| 10.05.2016                                                                                                    |                                   |                | 17.087.00 | 17.007.00 |                               |
| Списание с расчетного счета 0000-000024 от 10.05.2016 23:58:59.                                                                                                    | Nii 18 cm 10.05.2016              |                | 17 087 00 | 17.087.00 |                               |
| 31 85 2010                                                                                                    |                                   |                | 2570.00   | 2570.00   |                               |
| Списание с расчитного счета 0000-000025 от 31.05.2016 0:00:00                                                                                                    | No 23 of 31 05 2016               |                | 2570.00   | 2570.00   |                               |
| 10:06:2016                                                                                                    |                                   |                | 15054.00  | 15.054.00 |                               |
| Списание с васчетного счета 0000-000032 от 10:06 2015 23:59:59                                                                                                    | Nº 24 or 10 06 2016               |                | 15054.00  | 1505400   |                               |
| 38.06.2016                                                                                                    |                                   |                | 1553.00   | 1.553.00  |                               |
| Chacaere c pacemento overa 0000-000033 or 30.00.2016 12:00:02                                                                                                    | No.34 or 30.06.2016               |                | 1553.00   | 1553.00   |                               |

Рис. 46

Вопрос №8 Как в Универсальном отчете сделать выборку по поставщикам и узнать сколько конкретного товара мы купили?

# **Ответ**:

Настройку мы сделаем для товара, т.е. для счета 41.01 и для счета 10 (Материалы). **Настройка Универсального отчета в данном случае осуществляется следующим образом:** 1.В шапке отчета для отбора информации указываются следующие значения (рис.47):

- **Период**
- **Регистр бухгалтерии**
- **Журнал проводок (бухгалтерский и налоговый учет)**
- **Движения субконто**

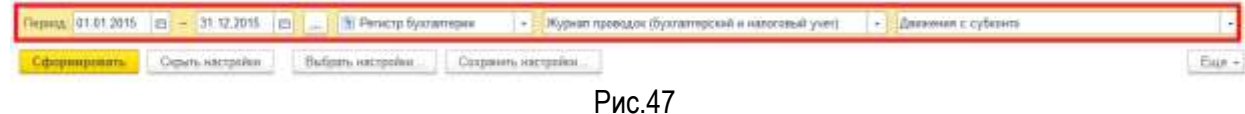

2. Далее нажимаем на кнопку <Показать настройки>, на закладке "Отбор" добавляются значения (рис.48):

- **Счет Дт – В группе из списка – 10; 41**
- **Счет Кт – В группе - 60**

• • • • Универсальный отчет. Регистр бухгалтерии "Журнал проводок (бухгалтерский и налоговый учет)" - таблица "Движения с ... \* Перавд. 01.01.2015 | 13 | 2012 2015 | 13 | 13 | 20 Регистр буктитерии | + | Журнап проводок (буктитерский и капоговый учет) - | Движении с субизито H Copyright Capen vectories Butions vectories Cooperate Component .Eur -Настрови Fpynneposis Citopu Recassione Composes Cipoputeine  $\Theta$  defines  $X$   $\Theta$   $\Theta$ flore Вид сравнения **Sun** Curr fir В группе из списка  $10:41$ Curriti **B** rayme 40

Рис. 48

3.На закладке "Группировка" добавляются значения (рис. 49):

- **Субконто 1 Дт**
- **Субконто 3 Кт**

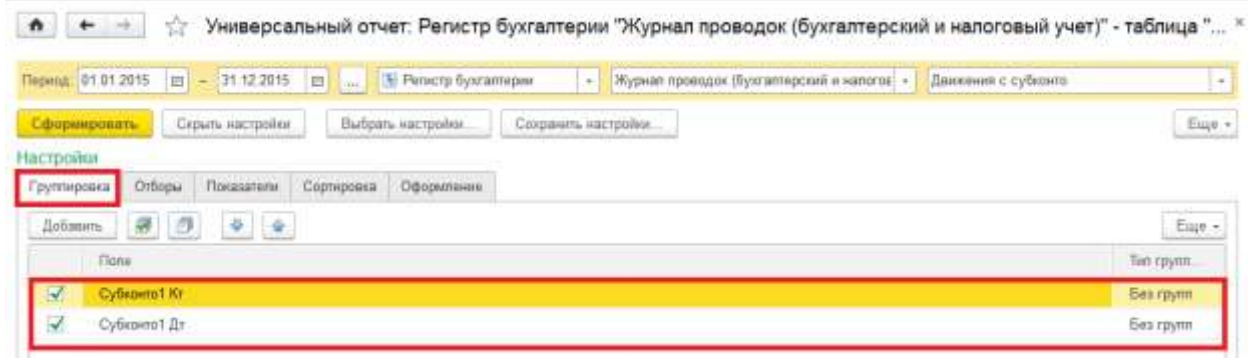

Рис. 49

4. На закладке "Показатели" значения должны быть установлены как на рис.50:

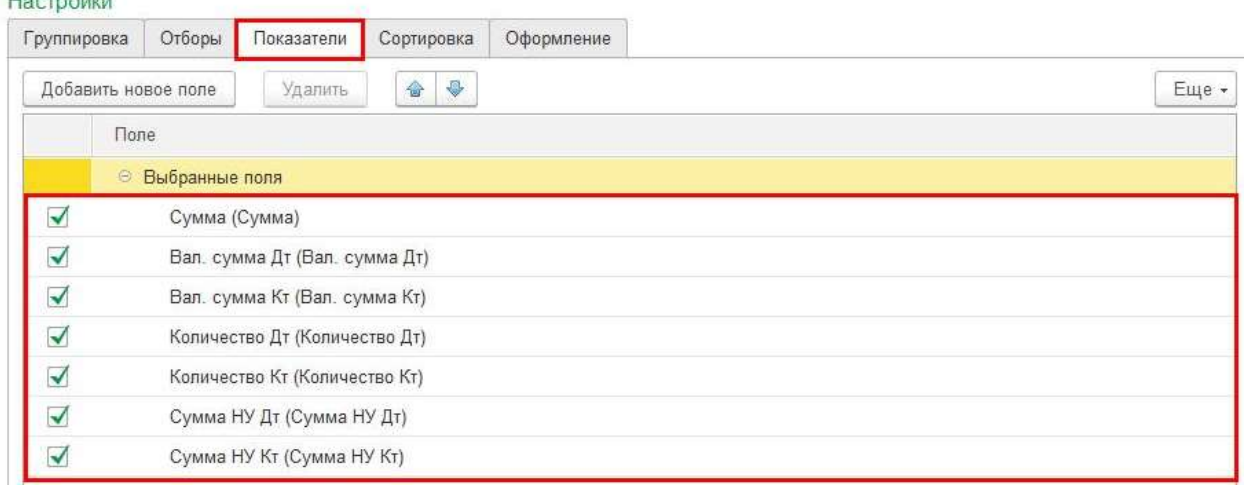

Рис. 50

5. После данных настроек необходимо нажать кнопку <Сформировать> и отчет будет построен по нужной форме (рис.51)

Рис. 51

Вопрос №9: В КУДиР в расходы НУ списываются гораздо меньше расходов, чем должно быть.

**Ответ:**

Расходы принимаются в КУДиР в соответствии в выставленными условиями в учетной политике. Если расходы в НУ принимаются в меньшей сумме, чем должны, то есть вероятность, что суммы по оплате засчитываются не за те товары, что проданы. Обычно такое бывает, если оплата разносится не «по документу», а «автоматически».

Построим Универсальный отчет по регистру накопления «Расходы при УСН» и уточним взаимосвязи расчетных документов и документов оплаты за товар для принятия в расходы в НУ.

# **Настройка Универсального отчета в данном случае осуществляется следующим образом:**

1. В шапке отчета для отбора информации указываются следующие значения (рис.52):

- **Период**
- **Регистр накопления бухгалтерии**
- **Расходы при УСН**
- **Остатки и обороты**

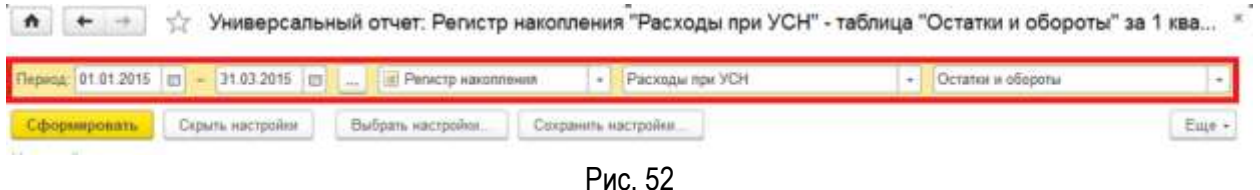

2. Далее нажимаем на кнопку <Показать настройки>, на закладке "Группировка" добавляются значения (рис. 53):

- **Вид расхода**
- **Элемент расхода**

• + + Универсальный отчет. Регистр накопления "Расходы при УСН" - таблица "Остатки и обороты" за 1 ква... \*

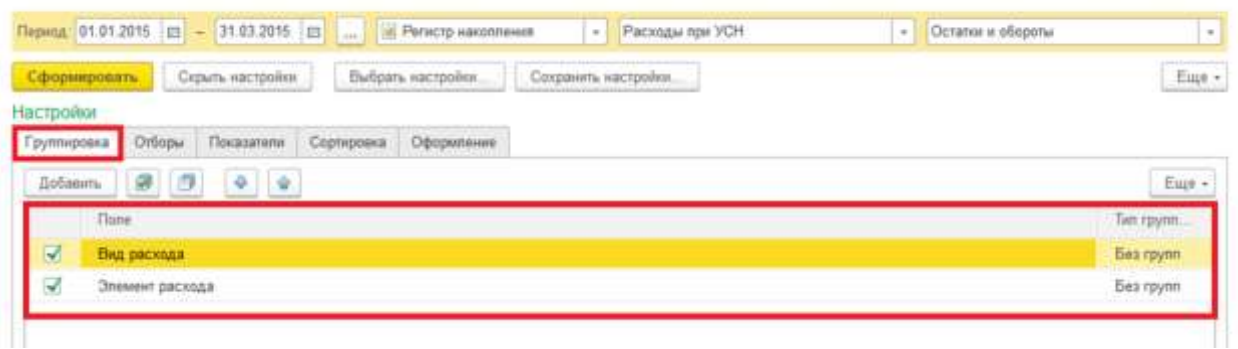

Рис.53

3. На закладке "Показатели" значения должны быть установлены как на рис.54:

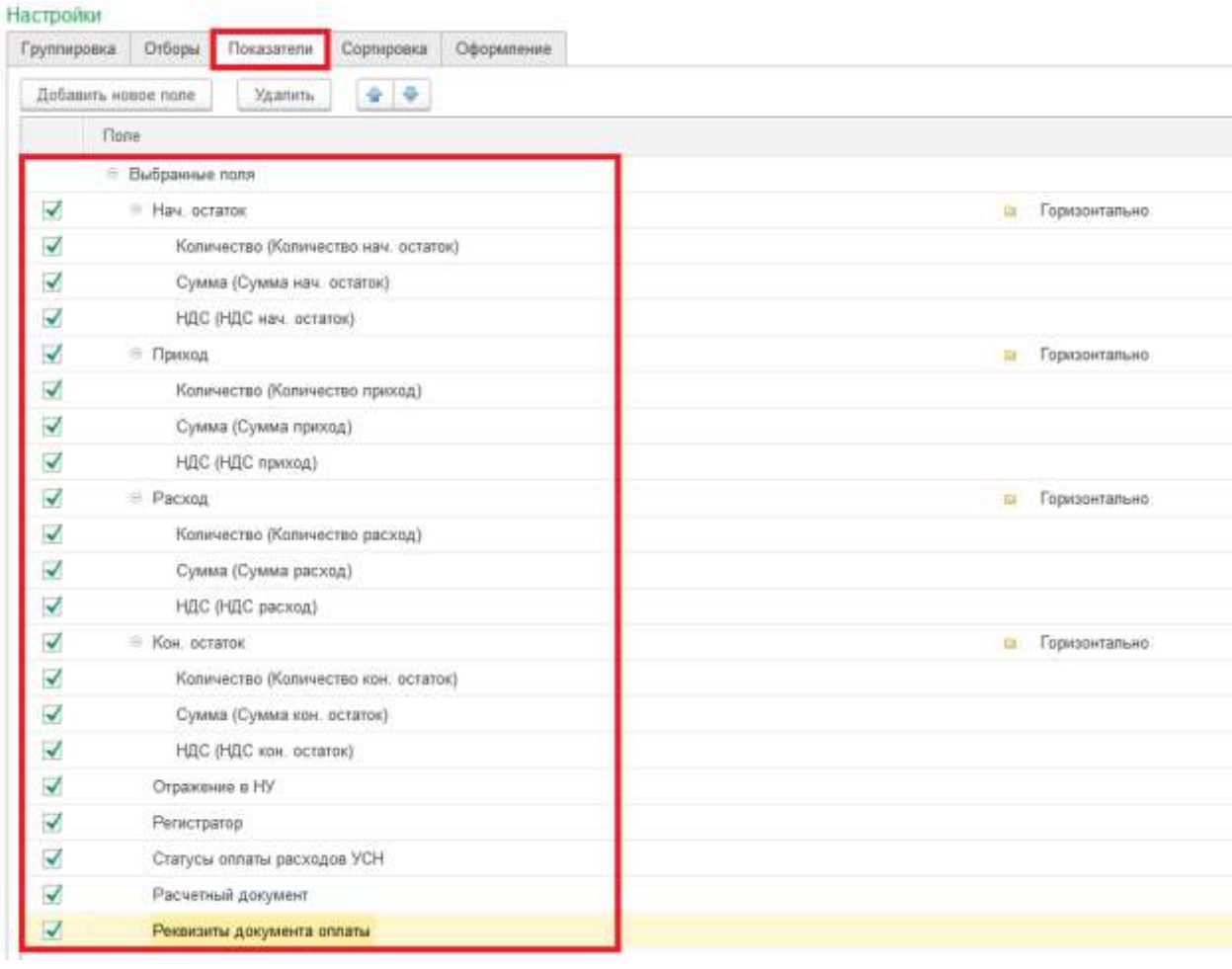

Рис. 54

4. После данных настроек необходимо нажать кнопку <Сформировать> и отчет будет построен по нужной форме (рис.55)

|                                   | Dones 21.01.015   p - 11.15.005   p - 11.4 Proces assesses                                         |                                           | - Paintage (6th FOR)                                                                                |                                                                             |                        | The TCC research of delighting |                              |                 |                                 |                  |                            | $1 - 1$                      |                                                         |                         |                                  |                      |
|-----------------------------------|----------------------------------------------------------------------------------------------------|-------------------------------------------|----------------------------------------------------------------------------------------------------|-----------------------------------------------------------------------------|------------------------|--------------------------------|------------------------------|-----------------|---------------------------------|------------------|----------------------------|------------------------------|---------------------------------------------------------|-------------------------|----------------------------------|----------------------|
| <b>Consequents</b>                | Haxian excretion<br><b>Hivima</b>                                                                  |                                           |                                                                                                    |                                                                             |                        |                                |                              |                 |                                 |                  | 3.86                       |                              |                                                         |                         |                                  |                      |
| am 2015 r.                        |                                                                                                    |                                           | Универсальный отчет: Регистр накопления "Расходы при УСН" - таблица "Остатки и обороты"             |                                                                             |                        |                                |                              |                 |                                 |                  |                            |                              |                                                         |                         |                                  |                      |
| <b>BAY DISCITER</b>               |                                                                                                    |                                           |                                                                                                    |                                                                             | FSH. SCARRA            |                                |                              | Ternicia        |                                 |                  | PACHA                      |                              |                                                         | <b>SALESTING</b>        |                                  |                      |
| <b>Bridge parents</b>             |                                                                                                    |                                           |                                                                                                    |                                                                             | <b>Koswac Illiness</b> |                                |                              | <b>Sherware</b> | <b>Contract</b>                 |                  |                            | Romeet Cyster, Hill.         |                                                         | <b>Konevarra Cussos</b> |                                  | HSC                  |
|                                   | <b>Statement &amp; FR. Powerannia</b>                                                              | CARVO+ DIRINAL<br><b>INVENIER TOFF</b>    | <b>Parversul general</b>                                                                            | <b><i>Passages</i></b><br><b>ADAMARED DIVISION</b>                          |                        |                                |                              |                 |                                 |                  | TNA                        |                              |                                                         |                         |                                  |                      |
| Takohia philadai 1840a'           | Применаются Ластитение (авт. в акторика)<br>3000 60000 417-03 2819 12:08 00                        | <b>NUMBER</b>                             | Technology last Australian (603) 40808-<br>ar 11 sa dota 12 bit ou                                  | Дикамметрировтая<br>I CONSULTATION<br>80000/00005.08<br>31.12.0914.52.08.08 |                        | TRING TERRIGE SOLIAR           |                              |                 | 50,000 G106300 945,200          |                  |                            |                              | 142,026 TE 800,060 2 532,700 T.B. 832 WRITING 2 179-881 | <b>BATARAY</b>          | T28.000 11.809.090<br>-5 809,080 | 2.THR 600<br>315,250 |
|                                   | <b><i>Tomismusettin Paalistagel (art. rainhousiat)</i></b><br>8000.00004x at 31.03.2815.23 flt flt | File consciousness                        | Пеститикая (авт. намерико 0008 808080 : Досмонтратина<br>or 17 83 2015 12:00:00                     | I ROW'R MYLION TOAL<br>DOBO-OBOBOR OIL<br>31 12 2014 2116 88                | 50,000                 | 10003000                       | 915,208                      |                 | AD 209 4 800 008                |                  | T12.200 - 40.008 - 806.000 |                              | 732,290                                                 | 35,000C                 | 16 804 000                       | 811,250              |
|                                   | Принянниется. «Напалация струквенных таворов<br>5000 800001 at 00.04 2019 12:00:01                 | <b>His concrete</b>                       | Factorine are say, eachlased 0000.000000 Epicasert packetse<br>sk TT 83,2015 12:00 08               | 3. Almin Market School<br>46'808060408'88<br>35.12.0214.03.08.08            | 80,808                 | 9.803.000                      | 915, 354                     |                 |                                 |                  |                            | 40,008 ± 800,000             | 712,261                                                 | 13,080                  | 1208.080                         | 163,066              |
| Tomerance                         |                                                                                                    | <b>Hi contake</b>                         | Постителя (авт. настарие) (818-800000 Докамантрасчетов<br>M.17.83.2015 12:03:05                     | C GENTERIANTONI<br>IN WARRANT ZIRRE<br>3545,5914,034848                     | 95,908                 | 1200,000                       | 141, 952                     |                 |                                 |                  |                            |                              |                                                         | <b>1100BF</b>           | 1.208.000                        | 903, 1891            |
|                                   | Tümmedilin Tallinmeet (M) entralisti<br>ново вовово их 17:03.2878 (ДоВ.06.) углания д              | <b>His concepts</b> can                   | TechNiew# (MT, Alaliage44, 1803 800000<br>$=$ IT 81,5045 42,0500                                    |                                                                             |                        |                                |                              |                 | <b>BILEIN! &amp; DOE 2011</b>   |                  | 918 293 NO.DOS A 830 500   |                              | 315,780                                                 |                         |                                  |                      |
| <b><i><u>Land William</u></i></b> |                                                                                                    |                                           |                                                                                                    |                                                                             |                        |                                | <b>A SOUTH AND THE STATE</b> |                 | <b>STORY &amp; LOOK COX</b>     | <b>Book away</b> |                            | <b>LEASE ENGINEER</b>        | <b>START</b>                                            | <b>Alberta</b>          | <b>Editor Dollar</b>             | <b>Location</b>      |
|                                   | Поминается Списани с разменов сега<br>BROBE UNIVERSITY AND A ARRAIGNMENT                           |                                           | He checked, reserve Techniswe Lab, Assistance 0000 600014 Chacaere c.<br>iii 29.81.2018 (F.SE 56)   | planet statements<br>10000-0020-003<br>29.05.2915.646.92                    |                        |                                |                              |                 | 3,600 2,600,000 457,530         |                  |                            |                              |                                                         | 3,080 %                 | 12000.000                        | 457,630              |
|                                   | Пречинается: Трайзации нагладчик<br>Millelli, ADEONI K. art 26001-2816 12:06:00                    |                                           | Ha colocake research Therewe was last Austraguard 0000 00004 Charcogue to<br>or 2011/12/15 6:00:00  | DOUGHNOUS CHATE<br>10 03006050<br>29.01.2915.0.9032                         |                        | 1,000 1,000,000                | 457,536                      |                 |                                 |                  |                            | 1100121001003                | 006,081                                                 | 1,000                   | 1 806,090                        | <b>H2541</b>         |
| Tipe-second link                  |                                                                                                    |                                           | 144 ISSUED / Google's Church from Lind, Assissment PRIS RODGE, Charlesse C.<br>in 2614 2015 9:06:56 | Excluding to cost of<br>0080-000643 or<br>TA 61 SO 15 S SETS                | 1,818                  | 1,800,020                      | 192,542                      |                 |                                 |                  |                            |                              |                                                         | 1.080                   | 1.000.000                        | 752343               |
|                                   | Figures/Alertia Thichiltown's last Alertabeth<br>MONE GORDEN AV 2M OV. 28 15 0.00.001              | <b>HA CRICAGE HA</b><br>probability.      | Technology (set, a setspace 500k 4000M<br>or do an don't habits.                                    |                                                                             |                        |                                |                              |                 | 3,836 3,856,880                 | AST RM           |                            |                              |                                                         | 3,0800                  | -3.808.000                       | 49.630               |
|                                   | Planement from Conscience c parties were overall<br>enting womback art 2m (rt 2m ft 3m is about 2  | <b>He crecises</b> He<br><b>AVANAMENT</b> | Tuctumakes (per, samsguga) 2003. 800014<br>50 SR 81 SO 15 6 20 SO                                   |                                                                             | 1,208                  | 3-909-948                      | $-457.858$                   |                 |                                 |                  |                            | 2.806-2.008.000              | 457,630                                                 |                         |                                  |                      |
|                                   | Карови с Весикиние (2м у 2мб)                                                                      |                                           |                                                                                                    |                                                                             |                        | 180,806 144-306,006 21:065,804 |                              |                 | <b>MOJO VALENSIES EXERCISES</b> |                  |                            | $-140.001$ <b>Nonversion</b> | <b>ST BB4 T32</b>                                       |                         | 06/080 152 908/080               | 12:406,422           |
|                                   | Пресвящегох Родомация откуклоных порягов-<br>10:00:00008 h (rt 00:04 2815 12:00:01                 | <b>Fla contexence</b>                     | Flichmowa Ltd. Alabagua-0303-805080<br>or 20.81.9915 12:00:01                                       |                                                                             |                        |                                |                              |                 |                                 |                  |                            |                              | 05/306 46 656 505 7 322 535 - 35,000 MANAGER 5 651016.  |                         | 350000 24 005 000                | 5.661.014            |
|                                   | There except to Concern reservations made                                                          | <b>He consequent</b>                      | Titchmissed Lief, earnigpip2.0008.000000                                                            |                                                                             |                        | 30,500 24 900,000 3 041,014    |                              |                 |                                 |                  |                            |                              | 30/800 MANUHUMAN 5 05/12/14                             |                         |                                  |                      |

.<br>Кисто накопления "Расходы при УСН" - таблица "Остатки и обороты" за 2015 г.

Рис. 55

Как видно из отчета, причина, по которой не весь расход по товару «Заколка для штор "Цветы"» попадает в КУДиР - это отсутствие оплаты поставщику за товар Поступление (акт, накладная) 0000- 000006 от 17.03.2015 12:00:00

Следовательно, либо оплата за товары поставщику неправильно проведена, либо ее действительно просто не было и, следовательно, расход, по приобретенным товарам не должен попасть в КУДиР

Вопрос №10: Покажите понятную настройку в универсальном отчете, где видно, как меняются статусы оплаты расходов УСН при принятии расходов в КУДиР только по номенклатуре

# **Ответ:**

Построим Универсальный отчет по регистру накопления «Расходы при УСН» и уточним взаимосвязи расчетных документов и документов оплаты за товар для принятия в расходы в НУ.

#### **Настройка Универсального отчета в данном случае осуществляется следующим образом:**

1**.** В шапке отчета для отбора информации указываются следующие значения (рис.56):

- **Период**
- **Регистр накопления бухгалтерии**
- **Расходы при УСН**

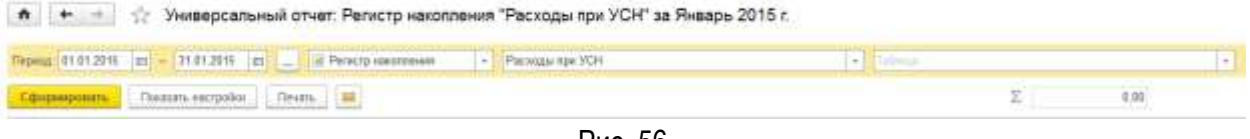

Рис. 56

2. Далее нажимаем на кнопку <Показать настройки>, на закладке "Группировка" добавляются значения (рис. 57):

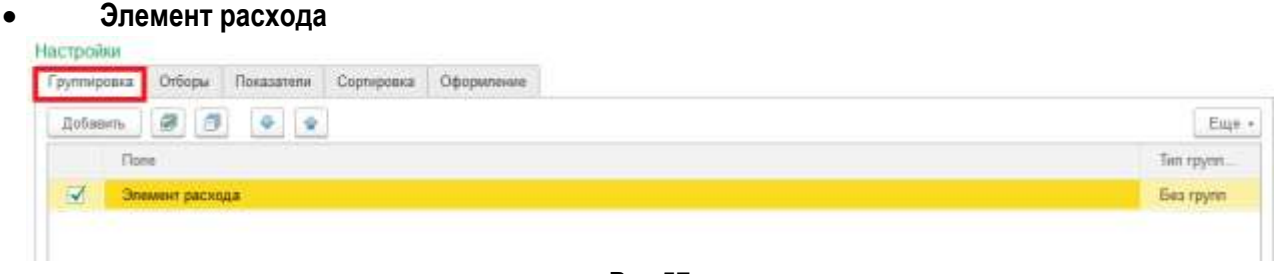

Рис.57

3**.** На закладке "Отборы" значения должны быть установлены как на рис.58**:** 

| Настроики         |             |            |            |            |               |              |
|-------------------|-------------|------------|------------|------------|---------------|--------------|
| Группировка       | Отборы      | Показатели | Сортировка | Оформление |               |              |
| <b>• Добавить</b> | ×           | ð<br>5     |            |            |               |              |
|                   | Поле        |            |            |            | Вид сравнения | Значение     |
| __<br>M           | Вид расхода |            |            |            | Равно         | Номенклатура |
|                   |             |            |            |            |               |              |

Рис.58

4. На закладке "Показатели" значения должны быть установлены как на рис.59:

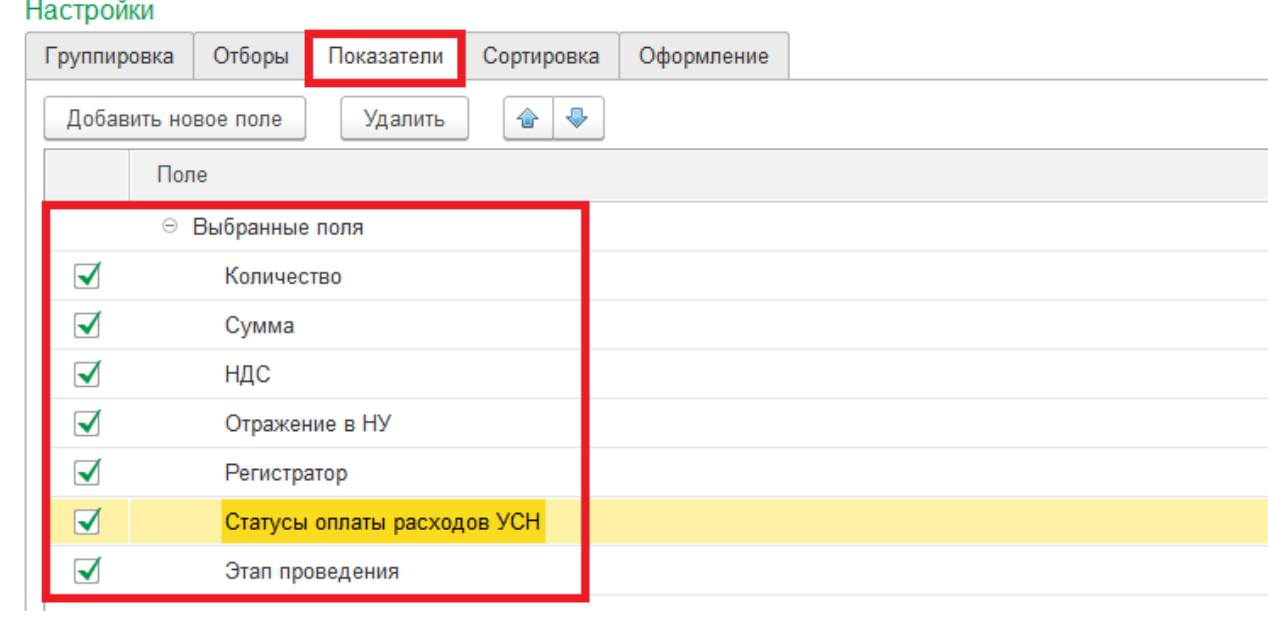

Рис. 59

5**.** На закладке "Сортировка" значения должны быть установлены как на рис.60:

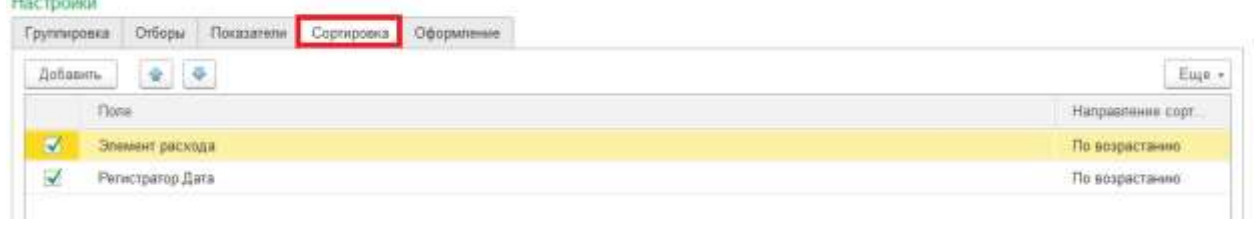

Рис. 60

6**.** После данных настроек необходимо нажать кнопку <Сформировать> и отчет будет построен по нужной форме (рис.61)

| Ë,<br>0.00<br>Зовашего, настройки<br><b>Flexion</b><br>Универсальный отчет: Регистр накопления "Расходы при УСН" за Январь 2015 г.<br>Вад расхода Равно "Изменелатура"<br>Эленент расхода По еворостанно. Регистратор Дата По еворастаною<br>Cyusus<br>HRD<br>Количество<br>Элниминг дискозда<br>Organizmme is HV<br>Penamparap<br>Статуты оптигы расходов УСН Этап<br>проведения<br># 000,000<br>LED-подсветка для влор<br>20,000<br>Принимается<br>10.000<br>4 000 000<br>Поступление (зит. наиладная) 0000-000008 от 20.01.2015 12:00:01<br>Не слисано, не оптачено<br>Не списано, не отлачено<br>10.000<br>4 000 000<br>Принимаются<br>Криппектация номенклатизы 0000-000001 от 23.01.2015 12:00:01<br>13 825 800<br>Sexuare AH-95<br>395,000<br>3.500.000<br>Принимается<br>Поступление (зит. жактадная) 0000-000003 от 31.03.2015 23:59:59<br>Не списано, не оппачено<br>100.000<br>95,000<br>3 325,000<br>Принимаются<br>Требование-накладная 0000-000002 at 31:03.2015 23:59:59<br>He criacaed, we organized<br>3 325,000<br>Принимаются<br>Требование-накладная 0000-000002 от 31.03.2015 23.59:59<br>He ornaverso<br>95,000<br>3.325.000<br>Принимаются<br>Chatcaree c pacestrons curra 0050-000042 or 08.04.2015 12:00:01<br>95.000<br>He annuvers<br>Принимаются<br>Списание с расчетного счета 0000-000042 от 08 04 2015 12:00:01<br>5.000<br>175,000<br>Не списано, не оппачено<br>5.000<br>175,000<br>Принимаются<br>Списания с расчетного счета 0000-000042 от 08.04.2015 12:00:01<br>Не списана, принято<br>17700,000<br>100,000<br><b>Пуравта "Снегурочка"</b><br>30,000<br>5.310.000<br>Принимаются<br>Поступление (зет. накладная) 0000-000004 от 29.01.2015 0:00.00<br>Не списано, не опланено.<br>5.310.000<br>Принимаются<br>Cristcasure c packetware clarks 0000-000043 or 29 01:2015 0:00:02<br>He crimcavid, we offitaviesid.<br>30,000<br>5310,000<br>Принимаются<br>Списания с расчетного счета 0000-000043 от 29.01.2015 0.00.02<br>30,000<br>Не списано, принято<br>Принимаются<br>Требование-накладная 0000-000001 от 30.01.2015 12.00:02<br>1770.000<br>На списано, принято.<br>10,000<br>30,000<br>3 800 800<br>Euskara A4<br>Akancosus cruer 0000-000001 er 20 04 2015 12 00 00<br>10,000<br>1200.000<br>Принимаются<br>He direcase, se onnarease<br>1200.000<br>Принимаются<br>Авансовый опчет 0000-000001 от 20.04.2015 12:00:00<br>10.000<br>He crisicasio, se origineesso.<br>Принимаются<br>AaaHcoeMa oner 0000-000001 or 20.04.2015 12:00:00<br>10.000<br>1200.000<br>He crescare, rigerman.<br>12,000<br>4.248.000<br>Baponer<br>3,000<br>1062.000<br>Принимаются<br>Поступление (зит. наиладная) 0000-000004 от 29.01.2015 0:00:00<br>He crivicales, we onnewere<br>Принимаются<br>Chircasuwa c pacvettion 6 overta 6000-000043 or 29:01:2015 0:00:02<br>3,000<br>1062,000<br>He chricava, we onnevewe<br>Принимаются<br>Стисания с расчеткого счета 5000-000043 от 29.01.2015 0.00:02<br>3,000<br>1062, 303<br>Не списано, принято<br>Принимаются<br>Требование-макладная 0000-000001 or 30:01.2015 12:00:02<br>3.000<br>1062, 303<br>Не списано, примято<br>12.000<br>4 200,000<br><b>Ежеднавник</b><br>Авансовый отчет 0000-000001 от 20.04.2015 12:00:00<br>4,000<br>1400,000<br>Принимаются<br>Не отисамо, не оплачено<br>1400,000<br>Принимаются<br>Авансовый спчет 0000-000001 от 20.04.2015 12:00:00<br>$\overline{2}$<br>4.000<br>Не списано, не оплачено<br>$\mathbb{R}$<br>4 000<br>1400,000<br>Принимаются<br>Авансовый стнег 0000-000001 от 20.04 2015 12 00:00<br>Не списано, примято<br>270,000<br>32 400,000<br>Earconeca guys urrog-"Lieerty"<br>Принимаются<br>50,000<br>6 000 000<br>Поститение (дет. накладная) 0000-000006 от 17.03.2015 12:00:00<br>Не списано, не оплачено<br>Принимаются<br>Поступление (акт. накладная) 0000-000006 от 17.03.2015 12:00:00<br>Не слисако, не оплачено<br>50,000<br>6.000.000<br>50,000<br>5 000 000<br>Принимаются<br>Поступление (зит. наиладиан) 0000-000006 от 17.03.2015 12.00:00<br>He criecaled<br>4 800 000<br>Принимаются<br>Реализация (акт. накладная) 0000-000004 от 31.03.2015 23:59:59<br>He criecasio<br>40.000<br>Принимаются<br>Реапизация (акт. накладная) 0000-000004 от 31.03.2015 23.59.59<br>40,000<br>4800,000<br>He criecaed<br>Принимаются<br>Реапизация отпроженных товаров 0000-000001 от 83.84.2015 12:00:01<br>40,000<br>4800,000<br>He criacario<br>11,000<br>11000,000<br>Капькитегор<br>3,000<br>3 000,000<br>Принимаются<br>Поступление (акт. накладнам) 0000-000004 от 29.01.2015 0:00.00<br>Не списано, не оплачено<br>Списание с расчетного счета 0000-000043 от 29.01.2015 0.00.02<br>3000<br>3 000 000<br>Принимаются<br>Не списано, не оппамено | Период: 01.01.2015 | 10 - 31 01.2015   1    1 Регистр наколления<br>$\sim$ | Расходы при УСН |  | $\overline{a}$<br>Tallace |  |                    |  |  |  |  |  |  |  |
|----------------------------------------------------------------------------------------------------|--------------------|-------------------------------------------------------|-----------------|--|---------------------------|--|--------------------|--|--|--|--|--|--|--|
|                                                                                                    | Сформировать       |                                                       |                 |  |                           |  |                    |  |  |  |  |  |  |  |
|                                                                                                    |                    |                                                       |                 |  |                           |  |                    |  |  |  |  |  |  |  |
|                                                                                                    | Ordogs             |                                                       |                 |  |                           |  |                    |  |  |  |  |  |  |  |
|                                                                                                    | Сортирания         |                                                       |                 |  |                           |  |                    |  |  |  |  |  |  |  |
|                                                                                                    |                    |                                                       |                 |  |                           |  |                    |  |  |  |  |  |  |  |
|                                                                                                    |                    |                                                       |                 |  |                           |  |                    |  |  |  |  |  |  |  |
|                                                                                                    |                    |                                                       |                 |  |                           |  |                    |  |  |  |  |  |  |  |
|                                                                                                    |                    |                                                       |                 |  |                           |  | 1220.340           |  |  |  |  |  |  |  |
|                                                                                                    |                    |                                                       |                 |  |                           |  | 610,170            |  |  |  |  |  |  |  |
|                                                                                                    |                    |                                                       |                 |  |                           |  | 610.170            |  |  |  |  |  |  |  |
|                                                                                                    |                    |                                                       |                 |  |                           |  | 2,109,905          |  |  |  |  |  |  |  |
|                                                                                                    |                    |                                                       |                 |  |                           |  | 533,900            |  |  |  |  |  |  |  |
|                                                                                                    |                    |                                                       |                 |  |                           |  | 107,201            |  |  |  |  |  |  |  |
|                                                                                                    |                    |                                                       |                 |  |                           |  | 507,205            |  |  |  |  |  |  |  |
|                                                                                                    |                    |                                                       |                 |  |                           |  | 507.205            |  |  |  |  |  |  |  |
|                                                                                                    |                    |                                                       |                 |  |                           |  | 26,695             |  |  |  |  |  |  |  |
|                                                                                                    |                    |                                                       |                 |  |                           |  | 26,695             |  |  |  |  |  |  |  |
|                                                                                                    |                    |                                                       |                 |  |                           |  | 2700,000           |  |  |  |  |  |  |  |
|                                                                                                    |                    |                                                       |                 |  |                           |  | 810,000            |  |  |  |  |  |  |  |
|                                                                                                    |                    |                                                       |                 |  |                           |  | 810,000            |  |  |  |  |  |  |  |
|                                                                                                    |                    |                                                       |                 |  |                           |  | 810,000            |  |  |  |  |  |  |  |
|                                                                                                    |                    |                                                       |                 |  |                           |  | 270,000            |  |  |  |  |  |  |  |
|                                                                                                    |                    |                                                       |                 |  |                           |  | 549,150            |  |  |  |  |  |  |  |
|                                                                                                    |                    |                                                       |                 |  |                           |  | 183,850            |  |  |  |  |  |  |  |
|                                                                                                    |                    |                                                       |                 |  |                           |  | 183,050            |  |  |  |  |  |  |  |
|                                                                                                    |                    |                                                       |                 |  |                           |  |                    |  |  |  |  |  |  |  |
|                                                                                                    |                    |                                                       |                 |  |                           |  | 183,050<br>648 000 |  |  |  |  |  |  |  |
|                                                                                                    |                    |                                                       |                 |  |                           |  | 162,000            |  |  |  |  |  |  |  |
|                                                                                                    |                    |                                                       |                 |  |                           |  |                    |  |  |  |  |  |  |  |
|                                                                                                    |                    |                                                       |                 |  |                           |  | 162,000            |  |  |  |  |  |  |  |
|                                                                                                    |                    |                                                       |                 |  |                           |  | 162,000            |  |  |  |  |  |  |  |
|                                                                                                    |                    |                                                       |                 |  |                           |  | 162,000            |  |  |  |  |  |  |  |
|                                                                                                    |                    |                                                       |                 |  |                           |  | 640,680            |  |  |  |  |  |  |  |
|                                                                                                    |                    |                                                       |                 |  |                           |  | 213.560<br>213.560 |  |  |  |  |  |  |  |
|                                                                                                    |                    |                                                       |                 |  |                           |  |                    |  |  |  |  |  |  |  |
|                                                                                                    |                    |                                                       |                 |  |                           |  | 213,560            |  |  |  |  |  |  |  |
|                                                                                                    |                    |                                                       |                 |  |                           |  | 4942.350           |  |  |  |  |  |  |  |
|                                                                                                    |                    |                                                       |                 |  |                           |  | 915,250            |  |  |  |  |  |  |  |
|                                                                                                    |                    |                                                       |                 |  |                           |  | 915,250            |  |  |  |  |  |  |  |
|                                                                                                    |                    |                                                       |                 |  |                           |  | 915,250            |  |  |  |  |  |  |  |
|                                                                                                    |                    |                                                       |                 |  |                           |  | 732,200            |  |  |  |  |  |  |  |
|                                                                                                    |                    |                                                       |                 |  |                           |  | 732,200            |  |  |  |  |  |  |  |
|                                                                                                    |                    |                                                       |                 |  |                           |  | 732,200            |  |  |  |  |  |  |  |
|                                                                                                    |                    |                                                       |                 |  |                           |  | 1577,977           |  |  |  |  |  |  |  |
|                                                                                                    |                    |                                                       |                 |  |                           |  | 457,630            |  |  |  |  |  |  |  |
|                                                                                                    |                    |                                                       |                 |  |                           |  | 457,630            |  |  |  |  |  |  |  |

Рис. 61

Как видно из отчета, последовательность смены статуса расходов УСН следующая:

**Не списано, не оплачено —** поступление актива отражено в учете, и расходы на его приобретение поставщику не оплачены;

**Не списано –** поступление актива отражено в учете, и расходы на его приобретение оплачены поставщику;

**Не списано, принято —** поступление актива отражено в учете, и расходы на его приобретение признаны в качестве расходов налогового учета.

Для материалов должны выполняться условия поступления и оплаты, поэтому для отражения в КУДиР статус должен быть: Не списано

Для Товаров статус должен быть: Не списано, принято

Вопрос №11: Как в Универсальном отчете скорректировать зарплату к выплате? При формировании Ведомости на выплату получаю в т.ч. данные за прошлые периоды. Почему? Что делать?

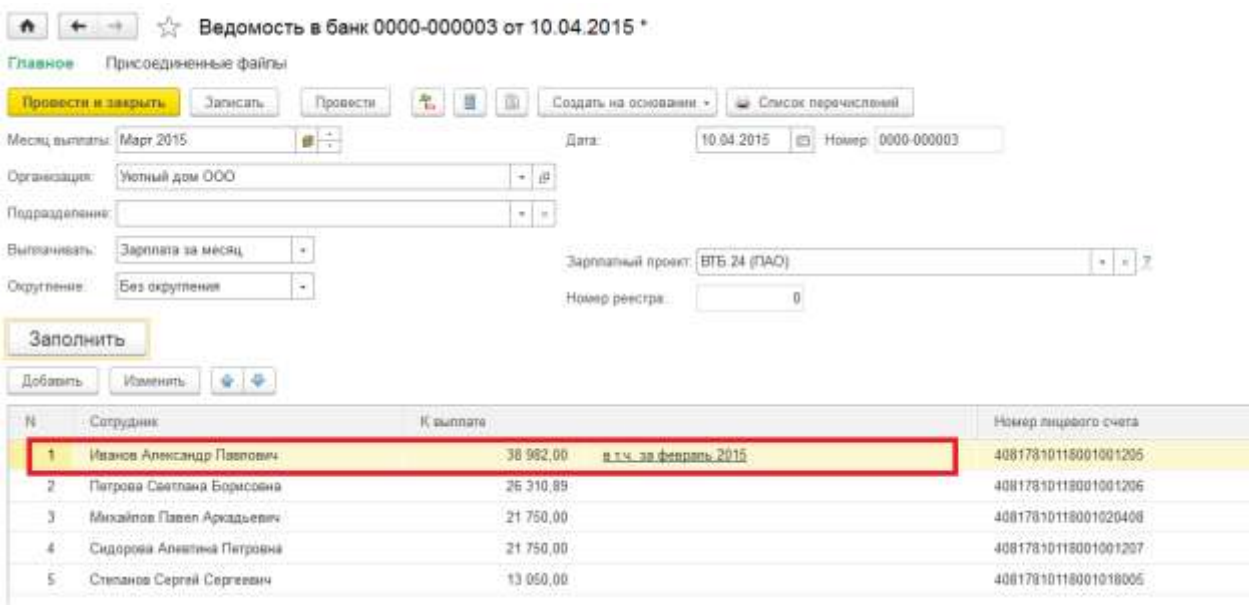

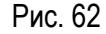

**Ответ:** Такие ситуации возможны, если какие-то выплаты вы проводили ручной операцией или корректировали вручную. В бухгалтерских регистрах у вас все отражается верно, но Ведомость формируется по налоговым регистрам:

**Зарплата к выплате**

# **Взаиморасчеты с сотрудниками**

Также ситуация возможна при оформлении выплат и начислений «задним числом». В этом случае все просто: необходимо распровести документы начисления и выплаты и перепровести документы в правильной последовательности друг за другом. Как правило, после этого ошибка уходит.

Первый случай более серьезный, поскольку нам придется записывать данные в указанные выше регистры для правильной отработки формирования данных к выплате.

Перед записью данных в регистр накопления нужно проанализировать ситуацию по выплатам зарплаты в разрезе сотрудников. Сделать это удобно через Универсальный отчет.

#### **Настройка Универсального отчета в данном случае осуществляется следующим образом:**

1.В шапке отчета для отбора информации указываются следующие значения (рис.63):

- **Период**
- **Регистр накопления**
- **Зарплата к выплате**
- **Остатки и обороты**

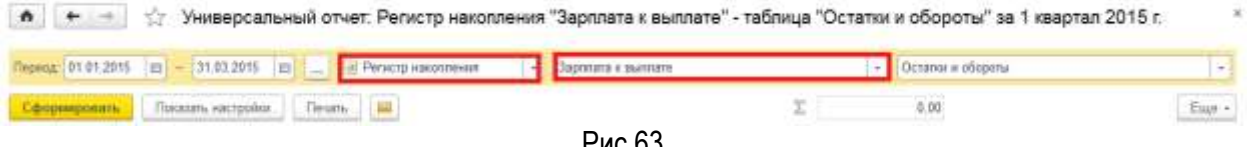

Рис.63

2. Далее нажимаем на кнопку <Показать настройки>, на закладке "Группировка" добавляются значения (рис.64):

- **Период месяц.Части дат.Название месяца**
- **Сотрудники**

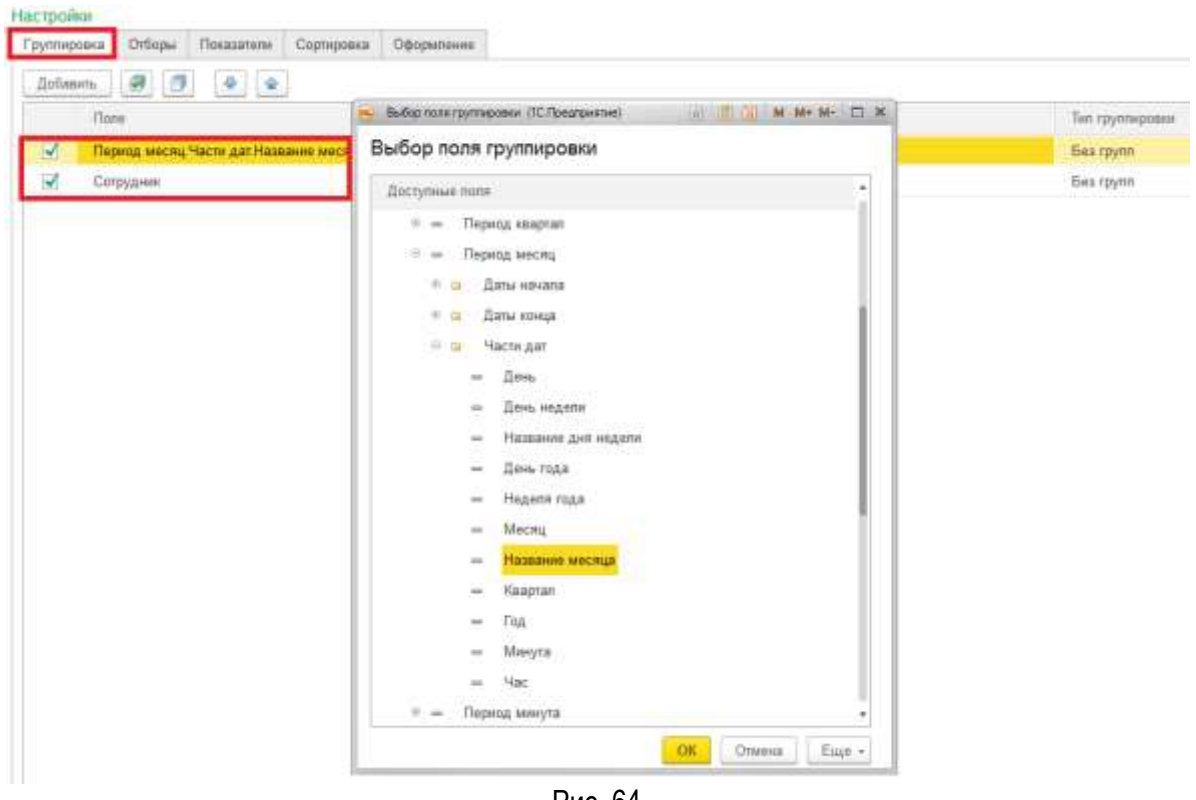

Рис. 64

3.На закладке "Отборы" добавляются значения отбора по указанному сотруднику: Иванов Александр Павлович (рис. 65):

# **Сотрудник Равно Иванов Александр Павлович**

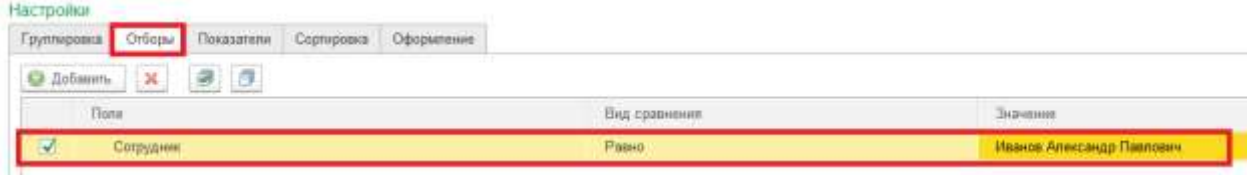

Рис. 65

4. На закладке "Показатели" значения должны быть установлены как на рис.66:

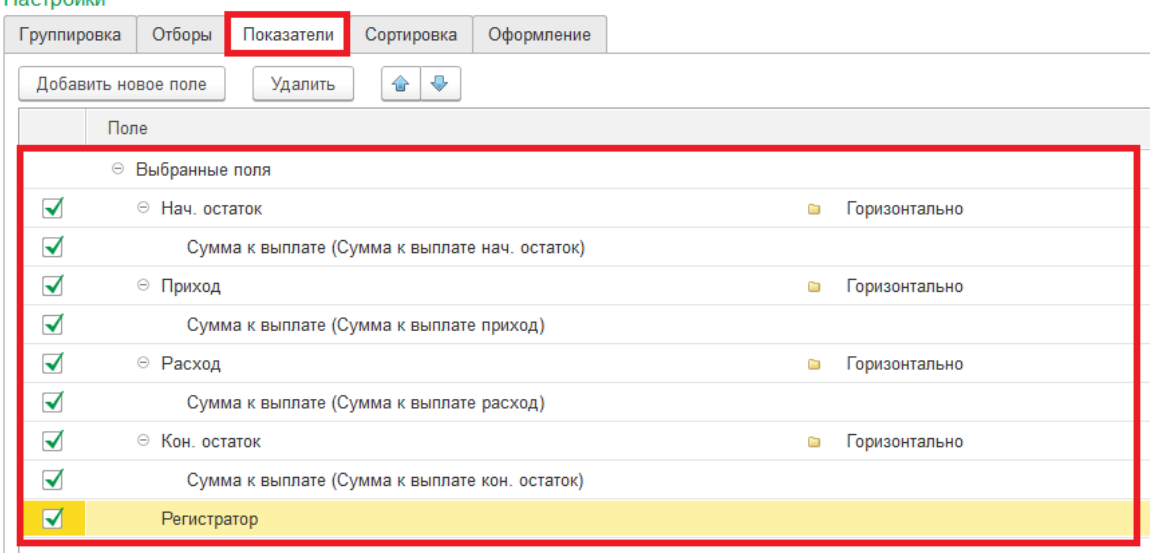

Рис. 66

5. На закладке "Сортировка" устанавливаются настройки как на рис. 67

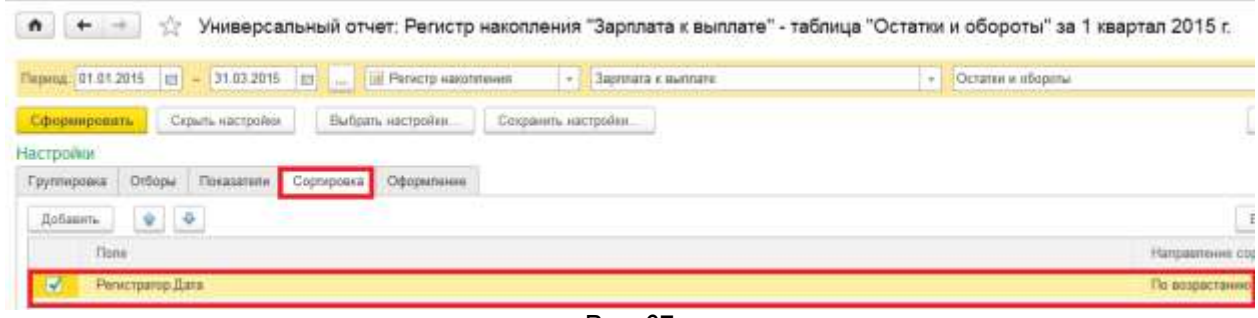

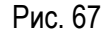

6.После данных настроек необходимо нажать кнопку <Сформировать> и отчет будет построен по нужной форме (рис.68)

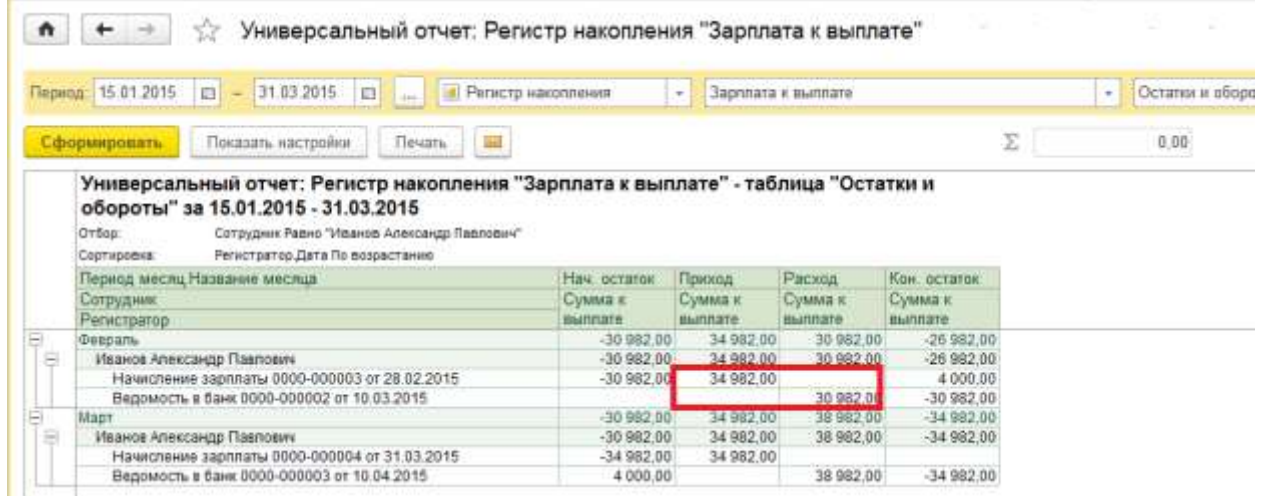

Рис. 68

По отчету мы видим, что начислено Иванову А.П в феврале было 34982 рублей, а выплачено 30982 рубля. Это наша ручная операция.

7.Вносим «забытую» сумму в регистр накопления Зарплата к выплате. Для этого оформляет новый документ Операция, введенная вручную – Создать – Операция – кнопка «ЕЩЕ» - Выбор регистров – Регистры накопления – Зарплата к выплате (рис. 69)

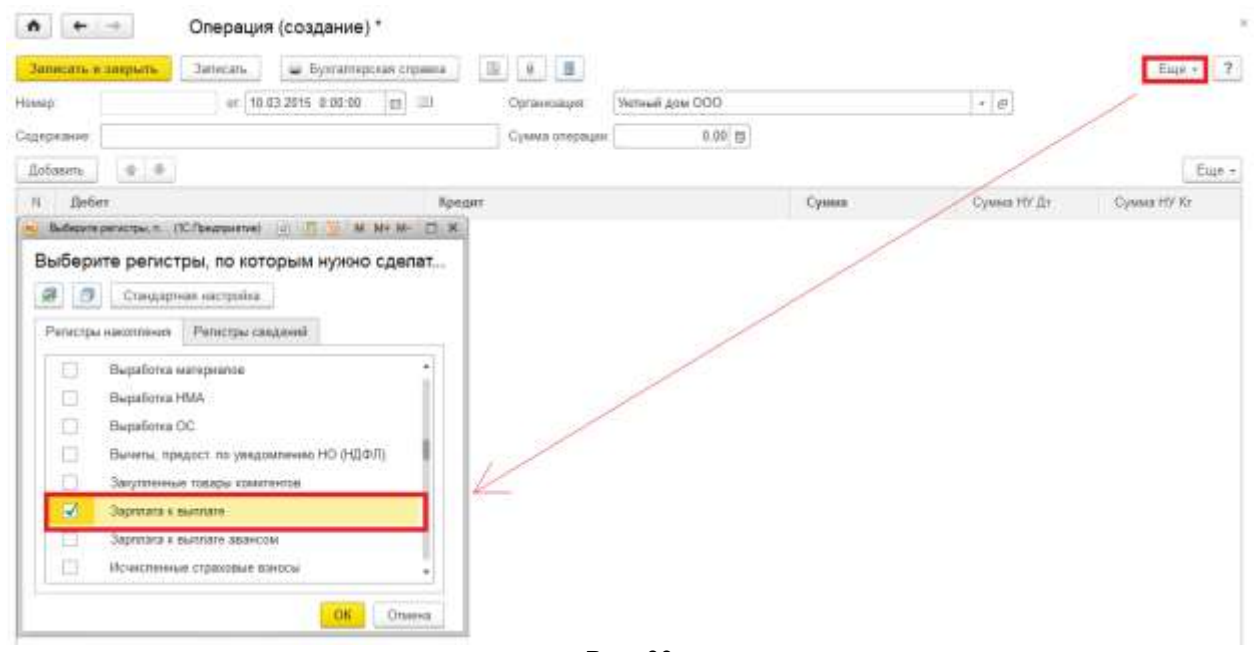

Рис. 69

8.Переходим на закладку Зарплата к выплате и добавляем строчку расхода в указанный регистр как показано на рис. 70

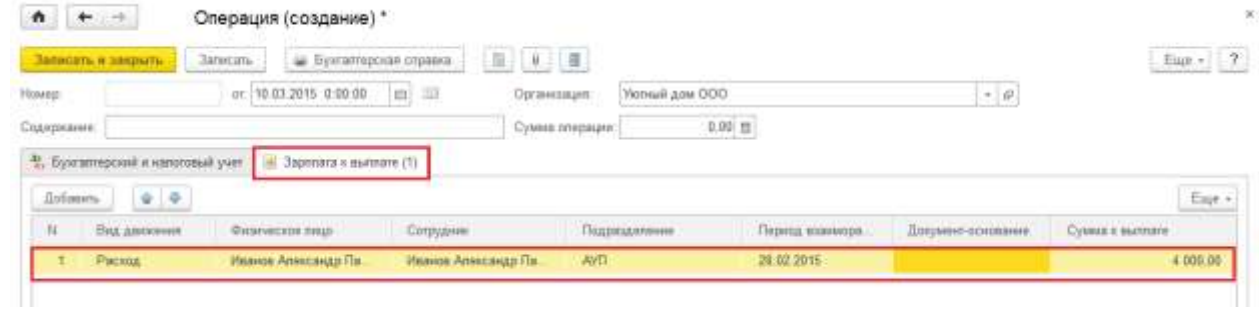

Рис. 70

9.записываем документ и перезаполняем документ Ведомость к выплате. Ошибка ушла! (рис 71)

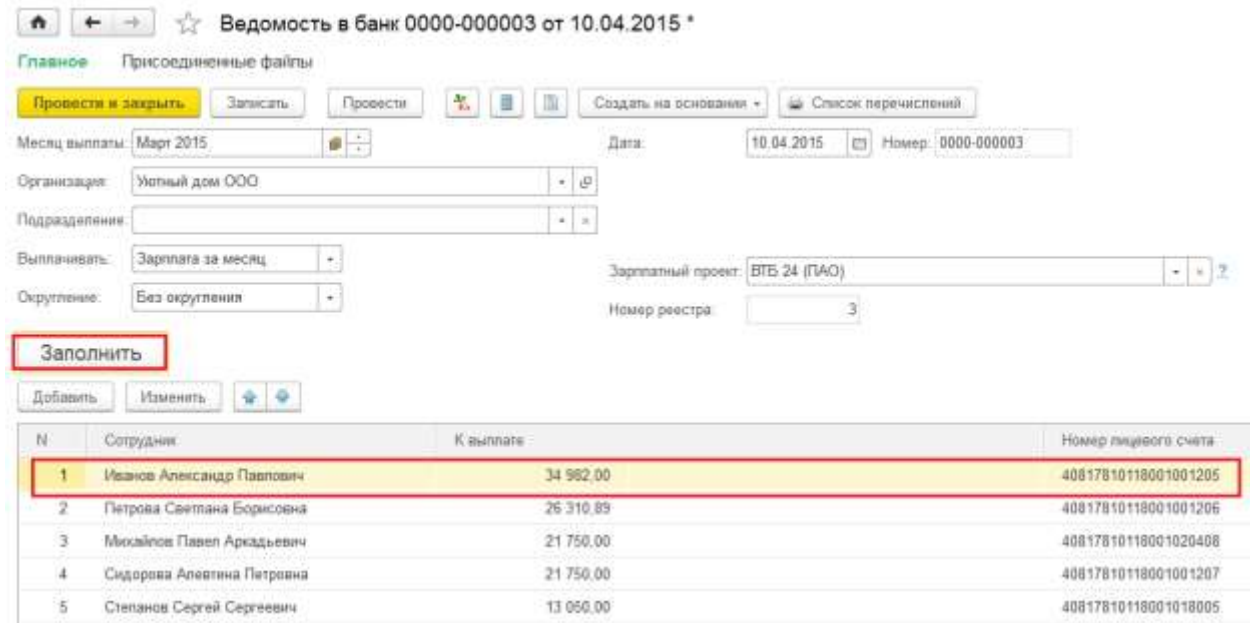

ВНИМАНИЕ! **Обращаем ваше внимание, что не любую задачу можно решить с помощью** Универсального отчета**. Главное его неудобство, что он работает ТОЛЬКО с одним объектом анализа: справочником, документом, бухгалтерским регистром, регистром сведений или регистром накопления.**

**Сложные связи между объектами он не отслеживает. Для этого существует специальный инструмент СКД – Система компоновки данных, с его помощью программисты и опытные пользователи могут формировать уже сложные отчеты, отбирать нужную информацию, добавлять свои поля для расчета.**

**Но работа с СКД требует специального обучения.**

**В простых же случаях** Универсальный отчет **может стать нам надежным помощником!**

**www.Profbuh8.ru**